## МИНИСТЕРСТВО ТРАНСПОРТА И КОММУНИКАЦИЙ РЕСПУБЛИКИ БЕЛАРУСЬ

УЧРЕЖДЕНИЕ ОБРАЗОВАНИЯ «БЕЛОРУССКИЙ ГОСУДАРСТВЕННЫЙ УНИВЕРСИТЕТ ТРАНСПОРТА»

Кафедра транспортно-технологических машин и оборудования

# НАНОМАТЕРИАЛЫ И НАНОТЕХНОЛОГИИ

*Рекомендовано учебно-методическим объединением по образованию в области машиностроительного оборудования и технологий для студентов специальности 1-36 01 04 «Оборудование и технологии высокоэффективных процессов обработки материалов» в качестве пособия*

Гомель 2024

Рецензенты: декан механического факультета канд. техн. наук, доцент В. А. Лодня (УО «БелГУТ»); кафедра радиофизики и электроники (заведующий кафедрой – канд. техн. наук, доцент А.С. Руденков, профессор кафедры – д-р техн. наук, доцент М. А. Ярмоленко) (ГГУ им. Ф. Скорины)

Саркисов, О. А. Н25

Наноматериалы и нанотехнологии пособие / О. А. Саркисов [и др.]; Мво трансп. и коммуникаций Респ. Беларусь, Белорус. гос. ун-т трансп. – Гомель : БелГУТ, 2024. – 63 с. ISBN 978-985-891-138-6

 Изложен теоретический материал по основным разделам курса «Наноматериалы и нанотехнологии». Приведены сведения о технологических особенностях реализации частных технологий, применяемых материалах, оборудовании. Описана методика выполнения рекомендуемых по данной дисциплине лабораторных работ.

 Предназначена для выполнения работ по курсу «Наноматериалы и нанотехнологии» студентами специальности 1-36 01 04 «Оборудование и технологии высокоэффективных процессов обработки материалов» механического факультета

> УДК 539.2-022.532 22.36+2237

© Саркисов О. А., Рогачев А. А., Романова К. К., Дмитерко И. Л., 2024

**ISBN 978-985-891-138-6**

© Оформление. БелГУТ, 2024

# **ОБЩИЕ УКАЗАНИЯ ПО ВЫПОЛНЕНИЮ РАБОТ**

Для лучшего усвоения материала и наиболее эффективного использования учебного времени студент должен подготовиться к работе: предварительно изучить методические указания к работе, соответствующие разделы рекомендованной литературы и лекционного материала при выполнении необходимых экспериментов, измерений и расчетов, нужно руководствоваться соответствующими инструкциями.

При работе в лабораториях необходимо строго соблюдать правила и нормы охраны труда.

После окончания работы студент обязан привести в порядок рабочее место.

Студент должен составить отчет по выполненной работе, содержание которого приводится в данном пособии в указаниях по каждой работе. Рисунки, схемы и графики вычерчиваются мягким черным карандашом в соответствии с требованиями ЕСКД. Текст отчета пишется чернилами (шариковой ручкой).

Отчет по работе студент представляет преподавателю. Работа считается зачтенной, если отчет выполнен аккуратно, правильно и студент ответил на все контрольные вопросы преподавателя. Все разделы программы освещаются в списке рекомендуемой литературы.

# **1 ОБРАБОТКА И КОЛИЧЕСТВЕННЫЙ АНАЛИЗ ИЗОБРАЖЕНИЙ СКАНИРУЮЩЕЙ ЗОНДОВОЙ МИКРОСКОПИИ**

**Приборы и принадлежности:** зондовый микроскопа, изображения СЗМ, компьютер, микроскоп.

## **1.1 Сведения из теории**

**Улучшение качества СЗМ изображений.** СЗМ изображения, в силу специфики метода, конструкции оборудования (рисунок 1.1), обычно содержат шумы. Это связано с вибрацией зонда относительно образца, акустическими помехами, шумами электрической аппаратуры, всегда присутствующими при измерении слабых сигналов. Искажения в изображения вносятся и из-за теплового дрейфа зонда относительно образца, нелинейности и крипа (ползучести) в пьезокерамических элементах, из которых изготавливается сканер.

Рассмотрим шумы, вносимые пьезокерамическими элементами, более подробно. Работа большинства пьезоэлектрических двигателей, применяемых в современных СЗМ, основана на использовании **обратного пьезоэффекта**, который заключается в изменении размеров пьезоматериала под действием электрического поля:

$$
\varepsilon = dE, \tag{1.1}
$$

где ε – деформация;

*Е* – напряженность электрического поля.

*d* – пьезомодуль;

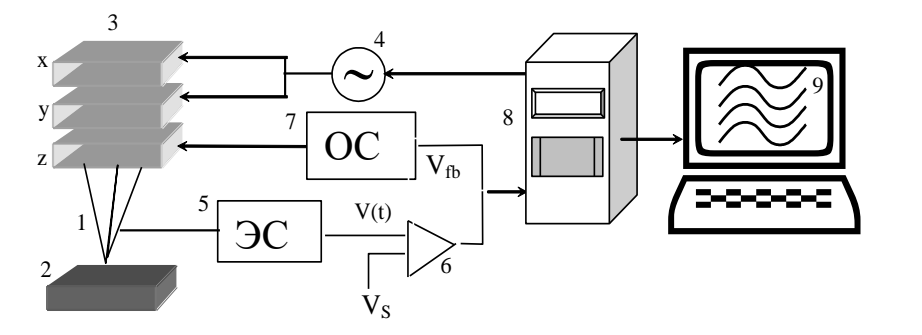

Рисунок 1.1 – Общая схема сканирующего зондового микроскопа: *1* – зонд; *2* – образец; *3* – пьезоэлектрические двигатели *x*, *y*, *z*; *4* – генератор напряжения развертки; *5* – электронный сенсор; *6* –компаратор; *7* – электронная цепь обратной связи; *8* – компьютер; *9* – изображение

Основой большинства применяемых в СЗМ пьезокерамик является состав Pb(ZrTi)O<sup>3</sup> (цирконат-титанат свинца, ЦТС) с различными добавками. В сканирующей зондовой микроскопии широкое распространение получили трубчатые пьзоэлементы (рисунок 1.2). Они позволяют получать достаточно большие перемещения объектов при относительно небольших управляющих напряжениях. Трубчатые пьезоэлементы представляют собой полые тонкостенные цилиндры, изготовленные из пьезокерамических материалов. Обычно электроды в виде тонких слоев металла наносятся на внешнюю и внутреннюю поверхности трубки, а торцы трубки остаются непокрытыми.

Внутренний электрод обычно сплошной (см. рисунок 1.2). Внешний электрод сканера разделен по образующим цилиндра на четыре секции (*x +* , *y +* , *x -* , *y -* ). При подаче противофазных напряжений на противоположные секции внешнего электрода происходит сжатие и растяжение противоположных участков трубки. Это приводит к изгибу трубки в соответствующем направлении. Таким образом, осуществляется сканирование в плоскости *X*,

У. Изменение потенциала внутреннего электрода относительно всех внешних секций приводит к удлинению или сокращению трубки по оси Z.

Таким образом, можно реализовать трехкоординатный сканер на базе олной пьезотрубки.

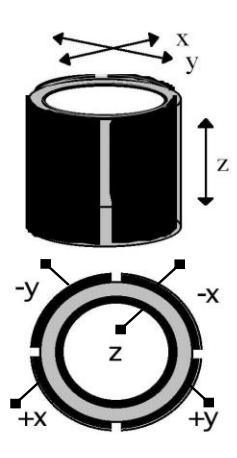

В этом случае продольная деформация  $\epsilon = \Delta x / l_0$  под действием радиального электрического поля (уравнение 1.1) может быть записана в виде:

$$
\frac{\Delta x}{l_0} = d_\perp E_r^{\text{ MJII}} \Delta x = d_\perp \frac{l_0}{h} V \,, \tag{1.2}
$$

где  $x$  – абсолютное удлинение трубки;

 $l_0$  - длина трубки в недеформированном состоянии:

 $d_{\perp}$  - пьезомодуль;

 $E_r$  - радиальная напряженность электрического поля:

 $h$  – толщина стенки пьезотрубки;

 $V$  - разность потенциалов между внутренним и внешним электродами.

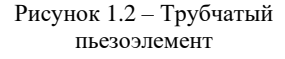

Несмотря на ряд технологических преимуществ перед кристаллами, пьезокерамики обладают некоторыми недостатками, отрицательно влияющими на работу сканирующих элементов. Одним из таких нелостатков является нелинейность пьезоэлектрических свойств. На рисунке 1.3 в качестве примера приведена зависимость величины смещения пьезотрубки в направлении Z от величины при-

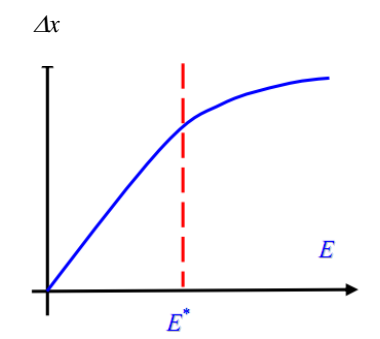

Рисунок 1.3 - Зависимость деформации от напряженности электрического поля

ложенного поля. В общем случае (особенно при больших управляющих полях) пьезокерамики характеризуются нелинейной зависимостью деформации от поля (или от управляющего напряжения). Таким образом, деформация пьезокерамики является сложной функцией внешнего электрического поля

$$
\varepsilon = f(E) \tag{1.3}
$$

Типичные значения полей  $E$ , при которых начинают сказываться нелинейные эффекты, составляют порядка 100 В/мм. Поэтому для корректной работы сканирующих элементов обычно используются управляющие поля в области линейности керамики ( $E \le E$ ").

Другим недостатком пьезокерамики является так называемый крип (стеер - ползучесть) - запаздывание реакции на изменение величины управляющего электрического поля (рисунок 1.4).

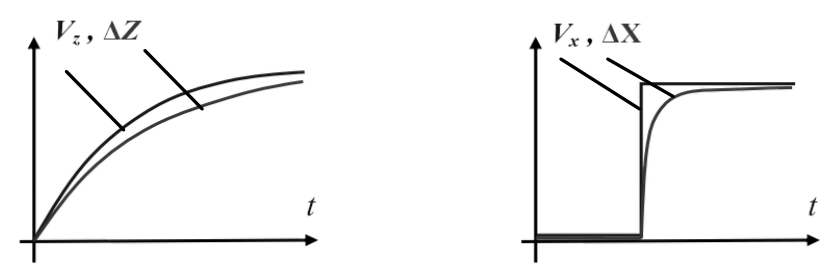

Рисунок 1.4 - Временные диаграммы изменения управляющих полей и соответствующих смещений сканера по оси  $Z$  и в плоскости  $X$ ,  $Y$ 

Еще одним недостатком пьезокерамики является неоднозначность зависимости удлинения от направления изменения электрического поля (гистерезис). Это приводит к тому, что при одних и тех же управляющих напряжениях

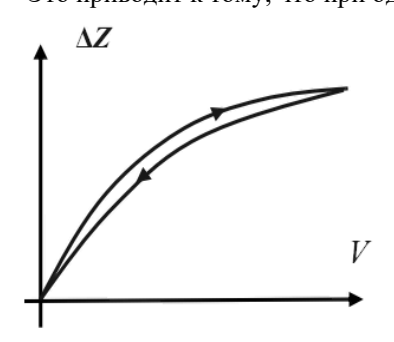

Рисунок 1.5 - Зависимость смещения пьезотрубки от величины и направления приложенного напряжения

пьезокерамика оказывается в различных точках траектории в зависимости от направления движения (рисунок 1.5). В связи с этими недостатками, для получения СЗМ изображений высокого качества и проведения их количественного анализа требуется специальная цифровая обработка этих изображений.

Формат СЗМ данных, способы обработки и представления результатов эксперимента. Информация, полученная с помощью сканирующего зондового микроскопа, хранится в виде СЗМ кадра - дву-

мерного массива целых чисел  $Z_{ii}$  (матрицы). Каждому значению пары индексов *ij* соответствует определенная точка поверхности в пределах поля сканирования. Как правило, СЗМ кадры представляют собой квадратные

матрицы, имеющие размер  $2^{n}x2^{n}$  элементов, где показатель степени *n* составляет величину от 7 до 10.

Визуализация СЗМ кадров производится средствами компьютерной графики при помощи программы (ImageAnalysis, NT-MDT). Данные представляются, в основном, в виде двумерных яркостных (2D) и трехмерных (3D) изображений. При 2D визуализации каждой точке поверхности  $Z = f(x, y)$ ставится в соответствие тон определенного цвета в зависимости от высоты точки поверхности. При 3D визуализации изображение поверхности  $Z = f(x, y)$  строится в аксонометрической перспективе с помощью пикселей или линий. Наиболее эффективным способом раскраски 3D изображений является моделирование условий подсветки поверхности точечным источником, расположенным в некоторой точке пространства над поверхностью. При этом удается подчеркнуть отдельные малые особенности рельефа (вкладка 3D).

СЗМ изображения, как правило, содержат постоянную составляющую, которая не несет полезной информации о рельефе поверхности, а отражает точность подвода образца в середину динамического диапазона перемещений сканера по оси Z (рисунок 1.6). Постоянная составляющая удаляется из СЗМ кадра программным способом (Data transformation, Min Z).

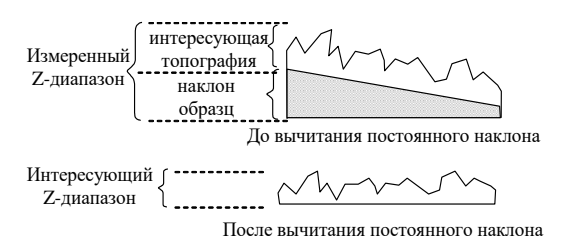

Рисунок 1.6 - Устранение постоянного наклона из СЗМ-изображения

Изображения поверхности, получаемые с помощью зондовых микроскопов, как правило, имеют общий наклон. Это может быть обусловлено несколькими причинами. Во-первых, наклон может появляться вследствие неточной установки образца относительно зонда или неплоскопараллельности образца; во-вторых, он может быть связан с температурным дрейфом, который приводит к смещению зонда относительно образца; в-третьих, он может быть обусловлен нелинейностью перемещений пьезосканера. На отображение наклона тратится большой объем полезного пространства в СЗМ кадре, так что становятся не видны мелкие детали изображения.

Для устранения данного недостатка производят операцию вычитания постоянного наклона (левелинга) (рисунок 1.6) (Flatten correction  $2D$  – Subtract Plane). Кроме того, так как сканирование производится по определенной траектории по строкам, каждая строка имеетсвой наклон вдоль направления сканирования.

Не идеальность свойств пьезосканера приводит к тому, что СЗМ изображение содержит ряд специфических искажений. В частности, поскольку движение сканера в плоскости образца влияет на положение зонда над поверхностью (по оси Z), СЗМ изображения представляют собой суперпозицию реального рельефа и некоторой поверхности второго (а часто и более высокого) порядка.

Для устранения искажений такого рода методом наименьших квадратов находится аппроксимирующая поверхность второго порядка, имеющая минимальные отклонения от исходной поверхности, и затем данная поверхность вычитается из исходного СЗМ изображения. (Flatten correction 2D-Subtract - 2 Order surface).

Шумы аппаратуры, нестабильности контакта зонд-образец при сканировании, внешние акустические шумы и вибрации приводят к тому, что СЗМ изображения, наряду с полезной информацией, имеют шумовую составляющую.

Частично шумы СЗМ изображений могут быть удалены программными средствами с помощью применения различных фильтров (Fourier Analysis-FFT filtering).

# Количественный анализ СЗМ изображений. Построение гистограммы изображения.

Одним из методов анализа изображений является построение гистограммы значений в точках изображения.

При построении гистограммы горизонтальная ось содержит весь диапазон значений высот в точках изображения, а по вертикальной оси откладывается количество точек с данной высотой из этого диапазона (Statistics-Histogram).

#### Определение параметров шероховатости поверхности.

Для количественной характеристики СЗМ изображений часто используют параметры шероховатости изображения (Statistics – Roughness Analysis), которые определяются следующим образом:

Средняя шероховатость (Average Roughness,  $S_a$ )

$$
S_a = \frac{1}{MN} \sum_{k=0}^{M-1} \sum_{l=0}^{N-1} |z(x_k, y_l) - \mu| \mu = \frac{1}{MN} \sum_{k=0}^{M-1} \sum_{l=0}^{N-1} z(x_k, y_l), \quad 1.4)
$$

где  $M$ ,  $N$  – количество элементов в столбцах и строках матрицы соответственно:

z - значение высоты элемента матрицы;

 $x_k$  – значение ширины элемента матрицы;

 $v_i$  – значение длины элемента матрицы;

 $\mu$  – средняя высота изображения (Average).

Среднеквадратичная шероховатость (*Root Mean Square*, *q S* )

$$
S_q = \sqrt{\frac{1}{MN} \sum_{k=0}^{M-1} \sum_{l=0}^{N-1} \left[ z(x_k, y_l) - \mu^2 \right]}.
$$
 (1.5)

Для корректного определения шероховатости необходимо предварительно удалить неровности фона изображения.

**Целью работы является** получение практических навыков в области обработки и количественного анализа изображений сканирующей зондовой микроскопии (СЗМ).

## **Порядок выполнения работы**

1 Выполнить фильтрацию изображения по своему варианту; измерить и сравнить параметры шероховатости изображений до и после фильтрации.

Построить 3D изображение и характерный профиль после фильтрации, измерить статистические величины.

Используя полученные данные заполнить таблицу 1.1.

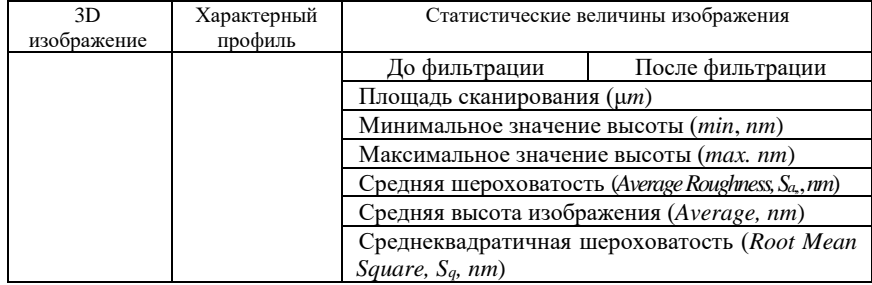

#### *Таблица 1.1* – **Параметры шероховатости**

#### **Содержание отчета**

- 1 Общая схема сканирующего зондового микроскопа.
- 2 Принцип работы и возможные искажения изображений СЗМ.
- 3 Результаты экспериментов. Выводы.

#### **Контрольные вопросы**

- 1 Расшифруйте аббревиатуру СЗМ, АСМ, СТМ.
- 2 Представьте принципиальную схему СЗМ.
- 3 Укажите назначение пьезоэлектрического двигателя.
- 4 Укажите назначение генератора напряжения.
- 5 Укажите назначение компаратора.
- 6 Укажите назначение электронного сенсора.
- 7 Что такое обратный пьезоэффект?
- 8 Что такое пьезоэффект?
- 9 Назовите применяемые материалы для трубчатого сканера.
- 10 Отчего зависит деформация пьезокерамики?
- 11 Принцип работы трубчатого пьезоэлемента (сканера).
- 12 Опишите общую конструкцию СЗМ.
- 13 Что используется в качестве зонда в СЗМ?
- 14 Опишите нелинейность пьезоэлектрических свойств.
- 15 Что такое крип?
- 16 Что такое гистерезис?
- 17 Чем определяется площадь сканирования в СЗМ?
- 18 Укажите методы АСМ.
- 19 Что такое бесконтактная мода АСМ?
- 20 Что такое контактная мода АСМ?
- 21 Что такое полуконтактная мода АСМ?
- 22 Что представляют собой данные СЗМ?
- 23 Какие существуют приемы обработки изображения данных СЗМ?
- 24 Укажите этапы обработки данных СЗМ.
- 25 Объясните конструкцию зондового датчика туннельного тока.
- 26 Объясните конструкцию зондового датчика силового взаимодействия.
- 27 Постройте кривую взаимодействия зонд-образец.
- 28 Объясните принцип сканирования в СЗМ.
- 29 Объясните принцип работы системы обратной связи.
- 30 Перечислите параметры шероховатости поверхности.

## **2 ИЗГОТОВЛЕНИЕ И ОПРЕДЕЛЕНИЕ ОСНОВНЫХ ХАРАКТЕРИСТИК ЗОНДОВОГО МИКРОСКОПА**

**Приборы и принадлежности:** микроскоп НАНОТОП–203, зонд СЗИ, микрометрическая линейка, дистиллированная вода, щелочь.

## **2.1 Сведения из теории**

При микроскопических исследованиях твердых тел, в том числе и методами сканирующей зондовой микроскопии, получаются увеличенные изображения поверхности. Идеальный микроскоп позволяет получать истинное изображение поверхности. Любое измерение, в результате которого получается изображение, отличающееся от истинной поверхности образца, является артефактом.

Все аналитические методы исследования содержат артефакты. Исторически, с развитием инструментальной техники и методик исследования, артефакты становились более понятными и минимизировались изменениями в конструкции оборудования, методологии или при интерпретации данных.

Сканирующая зондовая микроскопия (СЗМ) также не лишена артефактов. Если они непонятны, то исследователь не может правильно интерпретировать получаемые СЗМ данные. Это приводит к множеству нежелательных последствий, таких как неспособность правильно оценивать работу прибора и неправильное использование результатов эксперимента. Если артефакты хорошо изучены и выявлена причина их появления, СЗМ данные могут быть правильно интерпретированы, а полученная информация использована с уверенностью.

Целью данной лабораторной работы является изготовление и определение основных характеристик зондов СЗМ, изучение источников артефактов на СЗМ изображениях, их интерпретация и устранение.

Возникновение артефактов в СЗМ при сканировании обусловлено наличием нелинейных эффектов в пьезокерамике (нелинейность, гистерезис, ползучесть). вызывает так же их и температурный дрейф.

Так, например, случайные изменения температуры, всегда существующие в лаборатории, приводят к изменению длины элементов конструкции и относительному смещению зонда и образца. Например, при изменении температуры на  $\Delta T = 1$  °C пьезотрубка длиной  $l = 20$  мм с коэффициентом линейного температурного расширения β = 2·10<sup>-6</sup> K<sup>-1</sup>, изменит свою длину на  $\Delta l = \beta l \Delta T =$ 40 Å

Вторую большую группу факторов, вызывающих артефакты, связывают с особенностями взаимодействия между геометрией зонда и поверхностью образца, показанного на рисунке 2.1.

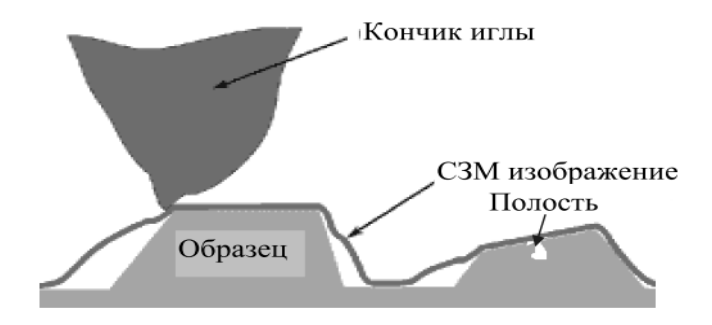

Рисунок 2.1 - Пример сканирования поверхности зондом

В качестве зондов СЗМ наибольшее распространение получили Гобразные консоли, изготовленные из кремния или вольфрама.

Для изготовления кремниевых АСМ зондов c конической формой острия (рисунок 2.2, *а*) применяется достаточно сложный технологический процесс, включающий в себя операции фотолитографии, ионной имплантации, химического и плазменного травления.

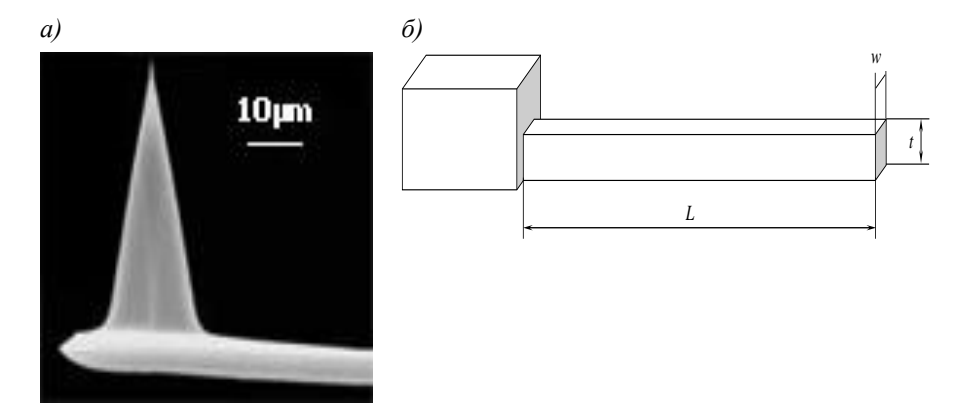

Рисунок 2.2 – Изображение конического АСМ зонда в сканирующем электронном микроскопе (*а*), балка кантилевера в форме параллелепипеда (*б*)

Основные этапы одной из возможных технологий изготовления представлены на рисунке 2.3. Для изготовления зондовых датчиков (контилевера с расположенным на его кончике зондом) используются пластины кристаллического кремния ориентации (110) (рисунок 2.3). На поверхность пластины осаждается тонкий слой фоторезиста (см. рисунок 2.3, этап 2).

Затем фоторезист экспонируется через фотошаблон, и часть фоторезиста удаляется посредством химического травления. Далее проводится имплантация ионов бора, так что ионы проникают на глубину порядка 10 мкм в область кремния, не защищенную фоторезистом (этап 3).

После этого фоторезист смывается в специальном травителе, и затем проводится термический отжиг пластины, в результате которого атомы бора встраиваются в кристаллическую решетку кремния. Кремний, легированный бором, образует так называемый стоп-слой, который останавливает процесс травления для некоторых селективных травителей.

Затем на обратной стороне пластины вновь проводится фотолитография, в результате которой формируется слой фоторезиста точно над областью, имплантированной бором.

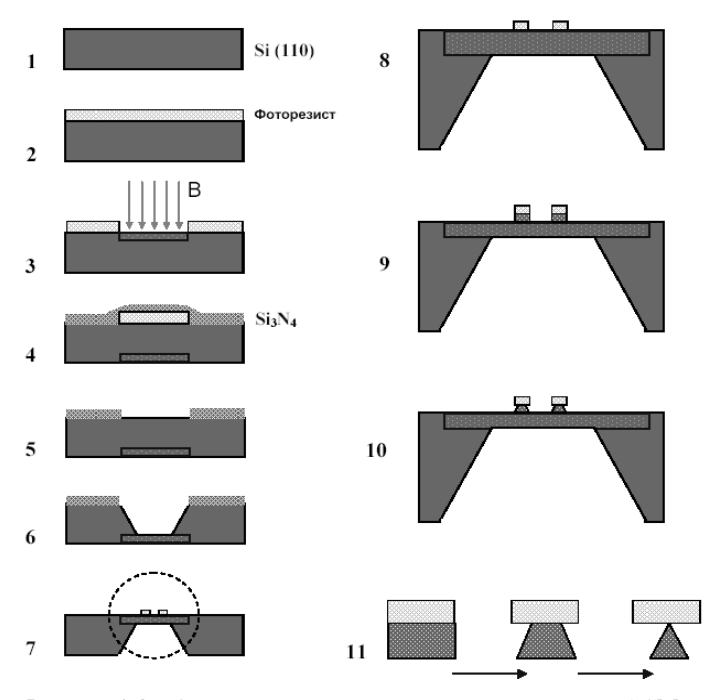

Рисунок 2.3 – Основные этапы изготовления кремниевых АСМ зондов

После этого пластина покрывается тонким слоем Si3N<sup>4</sup> (этап 4). Затем проводится селективное травление фоторезиста, причем в процессе растворения фоторезист набухает и срывает расположенную непосредственно над ним тонкую пленку Si3N<sup>4</sup> (этап 5). Пластина кремния протравливается насквозь до стопслоя с помощью селективного травителя, который взаимодействует с кремнием и не взаимодействует с легированным кремнием и слоем Si3N4, (этап 6). После этого Si3N<sup>4</sup> смывается, и на обратной стороне пластины в легированной области методом фотолитографии формируются островки из фоторезиста (этапы 7, 8). Затем проводится травление кремния, в результате которого получаются столбики кремния под островками фоторезиста (этап 9).

Далее с помощью плазменного травления из столбиков кремния формируются иглы (этапы 10, 11). При работе СЗМ в режиме АСМ для определения величины силового взаимодействия зонда с образцом используют закон Гука, причем в полуконтактном режиме зонд колеблется с резонансной частотой. Геометрические параметры зондов определяются с помощью микроскопа (оптического или электронного), а механические свойства можно рассчитать по следующим зависимостям.

Жесткость кантилеверов *k* и резонансная частота *f<sup>R</sup>* для балки в форме параллелепипеда (1) или цилиндра (2) связаны с их геометрическими параметрами и упругими константами материала балки следующими соотношениями:

$$
k_n = \frac{Et^3w}{4L^3}, \quad f_r = 0,136\frac{t}{L^2}\sqrt{\frac{E}{\rho}};
$$
 (2.1)

$$
k_{u} = \frac{Er^{4}}{2\pi L^{3}}, \quad f_{r} = \frac{1}{2\pi} \frac{r}{L^{2}} \sqrt{\frac{E}{\rho}},
$$
\n(2.2)

где *t* – толщина;

*w* – ширина;

*L* – длина кантилевера;

*r* – радиус цилиндра;

- $E$  модуль упругости (для кремния  $E_{\text{Si}} = 145 \text{ T}$ Па,  $E_{\text{W}} = 350 \text{ T}$ Па);
- $\rho$  плотность материала балки (р $_{\rm Si}$  = 2330 кг/м $^3$ , р $_{\rm W}$  = 19300 кг/м $^3$ ).

**Искажения особенностей типа ступеньки/канавки.** При отображении резких особенностей геометрия зонда очень важна. Зонд с большим радиусом начинает взаимодействовать с поверхностными особенностями задолго до того, как центральная ось зонда достигает особенности. Это можно видеть на примере отображения ступеньки, показанной на рисунке 2.4. При отображении ступеньки, геометрия зонда является критичной. Закругленные зонды создают изображения, которые кажутся округленными (см. рисунок 2.4, *a*). Зонды с малым отношением сторон производят наклонные ступеньки (рисунок 2.4, *б*). Для получения изображений, наиболее близко соответствующих поверхности образца, требуются зонды с большим отношением сторон (см. рисунок 2.4, *в*).

После того как зонд начинает взаимодействовать с особенностью, он очерчивает округленную форму, а не острый край.

Если используется зонд пирамидальной формы, будет казаться, что ступенька имеет угол, равный углу зонда. Таким образом, для отображения этих особенностей отношение сторон зонда является критичным. Зонды с большим отношением сторон будут вносить наименьшие искажения.

При отображении глубоких особенностей, типа канавок, это становится еще более важным. Дно этих особенностей может быть отображено только при использовании длинных и тонких зондов. Зонды с малыми отношениями сторон не будут достигать дна этих особенностей, как показано на рисунке 2.5.

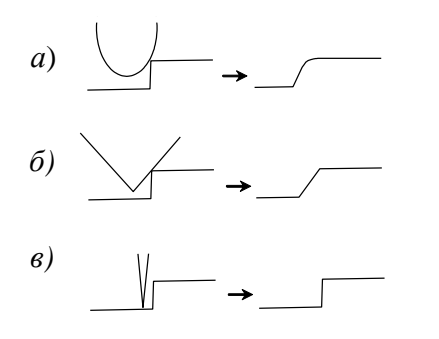

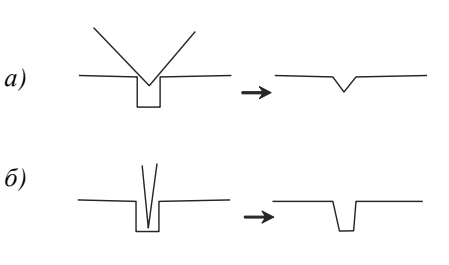

Рисунок 2.4 – Виды искажения изображений: *а* – округленное; *б* – наклонная ступенька; *в* – изображение, соответствующее реальной поверхности

Рисунок 2.5 – Влияние геометрии зонда: *а* – зонд с малым отношением сторон; *б* – длинный и тонкий зонд

**Искажения особенностей типа выпуклости**. При отображении малых выпуклостей на плоской поверхности (например, квантовых точек) заостренность используемого зонда драматически влияет на ширину изображения. Как показано на рисунке 2.6, зонд с большим радиусом начинает взаимодействовать с особенностью задолго до того, как центральная ось зонда коснется образца. Изображение будет значительно шире, чем реальная поверхность образца. При этом высота будет измерена правильно, независимо от геометрии зонда. Зонды для этого типа образцов должны быть острыми, хотя они не обязательно должны быть длинными, как при отображении глубоких или резких особенностей.

**Загрязнение зонда**. Если кончик СЗМ зонда загрязнен, например, прилипшими осколками с поверхности образца, результирующее изображение будет изменяться: как правило, происходит размазывание отображаемых деталей. В некоторых случаях загрязнение может улучшать разрешение.

Например, при отображении графита с помощью СТМ с атомным разрешением зонд может подбирать графит с поверхности. Туннелирование электронов в этом случае происходит между атомами графита (углерода) на зонде и на поверхности образца.

**Разрушение зонда.** Иногда в процессе получения изображения твердых образцов или неосторожного обращения с зондом может происходить частичное разрушение последнего, приводящее, например, к раздвоению кончика зонда (рисунок 2.7). Раздвоенный кончик зонда будет удваивать отображаемые особенности на поверхности образца, т. к. в получении изображения попеременно будут участвовать оба кончика

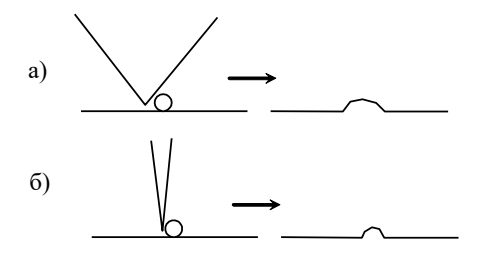

Рисунок 2.6 – Изображения элемента поверхности, полученные: *а* – тупым и *б* – острым зондами

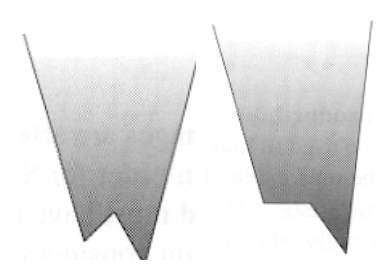

Рисунок 2.7 – Раздвоенный кончик зонда

**Угол между зондом и образцом.** Если зонд располагается под углом к поверхности образца, отличным от 90°, получающееся изображение будет искаженным. При отображении особенности, которая имеет равные углы с каждой стороны, одна сторона будет казаться более крутой, чем другая, как показано на рисунке 2.8.

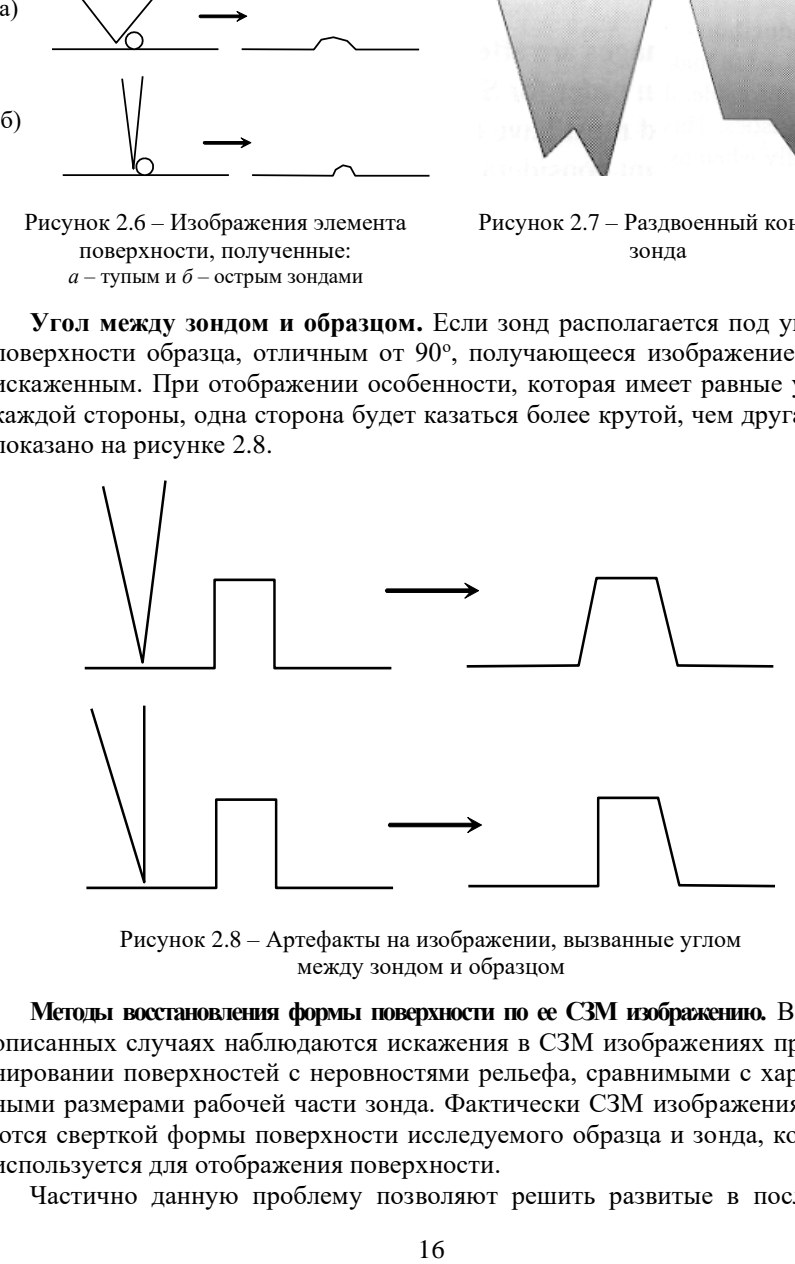

Рисунок 2.8 – Артефакты на изображении, вызванные углом между зондом и образцом

**Методы восстановления формы поверхности по ее СЗМ изображению.** Во всех описанных случаях наблюдаются искажения в СЗМ изображениях при сканировании поверхностей с неровностями рельефа, сравнимыми с характерными размерами рабочей части зонда. Фактически СЗМ изображения являются сверткой формы поверхности исследуемого образца и зонда, который используется для отображения поверхности.

Частично данную проблему позволяют решить развитые в последнее

время методы восстановления СЗМ изображений, основанные на компьютерной обработке СЗМ данных с учетом конкретной формы зондов. Наиболее эффективным методом восстановления поверхности является метод численной деконволюции, использующий форму зонда, получаемую экспериментально при сканировании тестовых (с хорошо известным рельефом поверхности) структур.

**Устройство для изготовления зондов для прибора НАНОТОП–203.** В сканирующем зондовом микроскопе НАНОТОП–203 используются универсальные зонды для АСМ и СТМ, представляющие собой вольфрамовую проволоку малого диаметра, заостренную с одного конца. Устройство для травления игл (УТИ), предназначенное для восстановления затупившегося или изготовления нового СЗМ зонда методом электрохимического травления (рисунок 2.9).

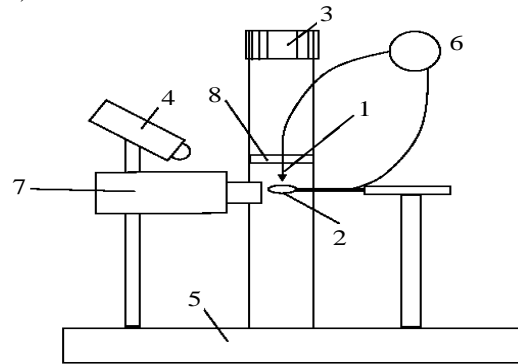

Рисунок 2.9 – Конструкция устройства для травления игл для СЗМ: *1* – вольфрамовая проволока; *2* – ванночка с раствором щелочи; *3* – винт перемещения проволоки; *4* – подвижный осветитель; *5* – основание; *6* – источник напряжения; *7* – оптический микроскоп; *8* – держатель вольфрамовой проволоки

Принцип действия УТИ основан на том, что при протекании электрического тока между раствором щелочи и помещенным в нее металлом происходит электрохимический процесс травления металла, при котором атомы металла переходят в раствор. УТИ, показанное на рисунке 2.9, работает следующим образом. Отрезок вольфрамовой проволоки *1* закреплен на держателе *8*, который перемещается вверх и вниз по вертикали вручную при помощи винта *3*. Вращая винт *3*, проволоку опускают в ванночку *2* до нужной глубины. В ванночку заливается 50 мл 5%-го раствора KOH или NaOH. После этого включается источник переменного или постоянного электрического напряжения *6*. Происходит процесс перетравливания вольфрамовой проволоки и образования острой иглы. Оператор наблюдает за процессом травления в оптический микроскоп *7*. Освещение обеспечивается подвижным осветителем *4*.

Все элементы конструкции закреплены на основании 5. После окончания травления иглу *1* вместе с держателем *8* поднимают в верхнее положение и вынимают. Технические характеристики устройства для травления игл приведены в таблине 2.1.

| Устройства травления игл          | Параметры                       |  |
|-----------------------------------|---------------------------------|--|
| Типичный радиус закругления кон-  | До 100 нм                       |  |
| чика иглы                         |                                 |  |
| Диаметр вольфрамовой проволоки    | До 0,05 мм                      |  |
| Диапазон перемещения по вертикали | $25 \text{ mm}$                 |  |
| Источник напряжения               | $69 B / 0.5 A$ переменного тока |  |
| Увеличение оптического микроскопа | x20                             |  |
| Время травления иглы              | Не более 5 мин                  |  |

*Таблица 2.1* – **Технические характеристики УТИ**

**Целью выполнения работы является** изучение методов изготовления зондов СЗМ; изучение источников артефактов в сканирующей зондовой микроскопии в результате использования зондов; исследование основных геометрических и механических характеристик изготовления зондов СЗМ.

## **2.2 Порядок выполнения работы**

**Методика заострения зонда.** Для заострения зонда или если зонд затупился, нужно осуществить его «подтравливание» в соответствии со следующим алгоритмом:

1 Изучить руководство пользователя прибора: прибор управляется напряжением 220 В. Эксплуатацию сканирующего зондового микроскопа НАНОТОП–203 производить в соответствии с ПТЭ и ПТБ электроустановок потребителей напряжением до 220 В.

2 Подключите УТИ к адаптеру, входящему в комплект поставки, подключите адаптер к электрической сети 220 В.

3 Убедитесь, что режим травления включен.

4 Поверните ванночку 2 в сторону от держателя 8 на установке УТИ.

5 Вставьте датчик с зондом в держатель 8.

6 Установите держатель с датчиком в такое положение, чтобы кончик зонда 1 был в вертикальном положении.

7 Поднимите винтом 3 держатель 8 с датчиком в верхнее положение так, чтобы кончик зонда 1 был выше уровня ванны 2.

8 Поверните ванночку 2 так, чтобы она оказалось под зондом 1.

9 Отрегулируйте положение оптического микроскопа так, чтобы кольцо 2 было в фокусе микроскопа.

10 Опустите кончик зонда в середину ванны 2, вращая винт 3, до тех

пор, пока игла не коснется поверхности щелочи. В оптическом микроскопе будет виден образовавшийся с иглой мениск (рисунок 2.10).

11 Слегка поднимите острие так, чтобы самый ее кончик был выше основной поверхности жидкости, но мениск сохранялся. Это необходимо для того, чтобы в процессе травления участвовал только кончик зонда, который касается мениска.

12 Включите процесс травления выключателем. При этом загорится лампочка на выключателе, и жидкость начнет «кипеть» (рисунок 2.10, а). После того, как кончик иглы, касающийся мениска, перетравится, поверхность щелочи потеряет электрический контакт с зондом и процесс «кипения» прекратится (рисунок 2.10, б).

13 Выключите травление.

14 Поднимите держатель с датчиком при помощи винта 3.

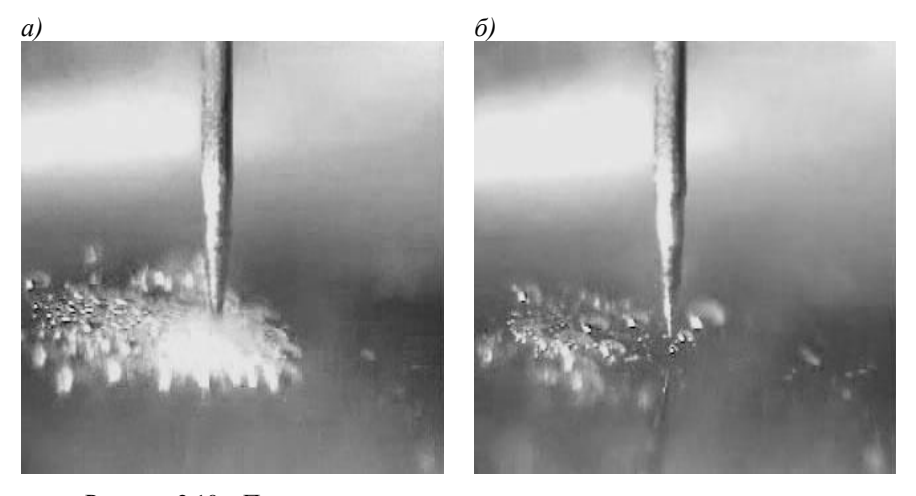

Рисунок 2.10 – Процесс «кипения» при протекании электрического тока: *а* – между поверхностью щелочи и зондом; *б* – момент прекращения «кипения» при перетравливании кончика зонда

15 Выньте датчик с готовым зондом из держателя.

16 Промойте кончик зонда водой и просушите его.

17 Проведите исследование геометрических характеристик зонда СЗИ с помощь микроскопа. В качестве тестового изображения можно использовать микрометрическую линейку.

18 Отключите УТИ от электрической сети.

19. Внимательно следите за процессом травления и немедленно выключите выключатель после падения нижней части заготовки *1*.

20 Установить основные причины возникновения артефактов СЗМ.

21 Изучить способы изготовления кремниевых и вольфрамовых зондов.

22 Изготовить вольфрамовый зонд и рассчитать его геометрические и механические характеристики.

23 Используя полученные данные заполнить таблицы (2.2) и (2.3).

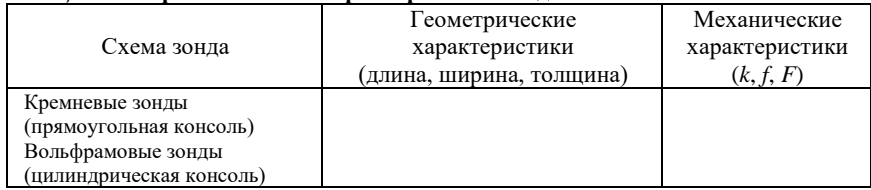

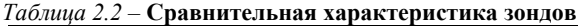

#### *Таблица 2.3* – **Выбор кремниевых зондов по варианту задания**

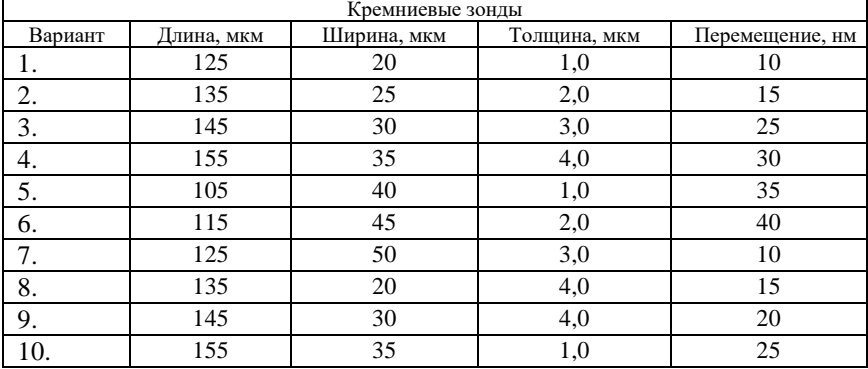

#### **Содержание отчета**

- 1 Схемы получения зондов.
- 2 Перечень возможных артефактов СЗМ при их использовании.
- 3 Таблица с результатами экспериментов.

4 Вывод.

#### **Контрольные вопросы**

1 Перечислите микроскопические методы исследования поверхностей.

2 Укажите причины возникновения артефактов СЗМ.

3 Расшифруйте аббревиатуру СЗМ, АСМ, СТМ.

4 Представьте принципиальную схему СЗМ.

5 Укажите назначение пьезоэлектрического двигателя.

6 Укажите назначение генератора напряжения.

7 Укажите назначение компаратора.

8 Укажите назначение электронного сенсора.

9 Методы изготовления кремниевых зондов.

- 10 Этапы изготовления вольфрамовых зондов.
- 11 Назовите применяемые материалы для зондов.
- 12 Представьте схему сканирования поверхности СЗМ и возможные артефакты.
- 13 Перечислите основные этапы изготовления кремниевых АСМ зондов методом фотолитографии.
- 14 Перечислите типы артефактов СЗМ.
- 15 Представьте схему артефакта за счет угла между зондом и образцом.
- 16 Представьте схему артефакта типа выпуклости.
- 17 Как выражается нелинейность пьезоэлектрических свойств?
- 18 Что представляют собой данные СЗМ?
- 19 Укажите этапы обработки данных СЗМ.
- 20 Представьте схему артефакта типа ступеньки/канавки.
- 21 Укажите методы восстановления формы поверхности по ее СЗМ изображению.
- 22 Укажите схему устройства для травления вольфрамовых игл СЗМ.
- 23 Укажите схему вольфрамового зонда.
- 24 Укажите схему кремниевого зонда.
- 25 Укажите параметры вольфрамовых зондов.
- 26 Укажите параметры кремниевых зондов.

# **3 АНАЛИЗ ПЕРИОДИЧЕСКИХ СТРУКТУР МЕТОДАМИ СЗМ**

**Приборы и принадлежности:** прибор НАНОТОП-203, образцы с периодическими структурами.

## **3.1 Сведения из теории**

**Многопроходные методы СЗМ.** Многопроходные методы обычно используются в задачах, где помимо рельефа поверхности образца необходимо определять также и иные характеристики, при этом необходимо исключить влияние на них рельефа поверхности. При сканировании строки производится следующая процедура. На первом проходе сканируемой строки получаем рельеф поверхности с применением контактного или полуконтактного методов. На втором проходе проводим измерения электрических сил или потенциалов, магнитных полей, диссипаций, распределений емкости и т. д. Для исключения влияния рельефа поверхности на результаты измерений на втором проходе зондовый датчик отодвигается от поверхности на расстояние *dZ* и движется по траектории, повторяющей рельеф образца. Расстояние *dZ* подбирается таким образом, чтобы между колеблющимся зондом и образцом оставалось достаточное расстояние, исключающее влияние рельефа на получаемый результат. Но это расстояние не должно быть очень большим, так как в этом случае уменьшается измеряемый сигнал и ухудшается латеральное разрешение. В некоторых случаях может быть необходимым и третий проход для исключения влияния не только рельефа, но и поверхностного электрического поля.

Методом зонда Кельвина определяют распределения потенциала по поверхности. Прикладывая между кантилевером и образцом постоянное  $U_{\text{dc}} = U_0$  и переменное  $U_{\text{ac}} = U_1 \sin(\omega t)$  напряжения, можно инициировать притяжение кантилевера к образцу, силу которого можно регистрировать. Если электрическая емкость системы кантилевер и образец равен С, то электрическая энергия, запасенная в конденсаторе, составит величину равную  $CU^2/2$ , при этом сила, с которой кантилевер будет притягиваться кповерхности

$$
F = \frac{\partial E}{\partial Z} = -\frac{1}{2}U^2 \frac{\partial C}{\partial Z},\tag{3.1}
$$

где Z - расстояние по нормали между подложкой и зондом;

- $U$  напряжение:
- $C$  образец.

Суммарное напряжение между образцом и кантилевером равно:

$$
U = (U_0 - \varphi(x, y)) + U_1 \sin(\omega t), \tag{3.2}
$$

где  $\varphi(x, y)$  – величина поверхностного потенциала в точке измерения.

Сила взаимодействия, действующая между образном и кантилевером

$$
F_z = -\left[\frac{1}{2}(U_0 - (x, y))^2 + (U_0 - (x, y))U_1 \sin(\omega t) - \frac{1}{4}U_1^2(\cos(2\omega t) - 1)\right]\frac{\partial C}{\partial Z}.
$$
 (3.3)

Из (выражения 3.3) следует, что на кантилевер будут действовать силы, которые можно разложить на три составляющие.

Первая сила на нулевой частоте:

$$
F_z(\omega = 0) = -\left[ \frac{1}{2} \left( (U_0 - (x, y))^2 + \frac{1}{2} U_1^2 \right) \right] \frac{\partial C}{\partial Z}.
$$
 (3.4)

Вторая сила на частоте возбуждающего сигнала:

$$
F_z(\omega) = -\left[ (U_0 - \varphi(x, y)) U_1 \sin(\omega t) \right] \frac{\partial C}{\partial Z}.
$$
 (3.5)

Третья - на удвоенной частоте возбуждающего сигнала:

$$
F_z(2\omega) = \frac{1}{4} U_1^2 \cos(2\omega t) \tag{3.6}
$$

Регистрация силы на первой гармонике возбуждающего сигнала (формула 3.5) дает возможность получить карту распределения поверхностного потенциала  $\varphi(x, y)$ . Для этого в процессе сканирования необходимо поддерживать

силу, действующую на кантилевер, раскачиваемый переменным электрическим полем на частоте своего механического резонанса, равной нулю изменением постоянного напряжения  $U_0$ . В соответствии с (формулой 3.3)  $F_z(\omega) = 0$ , если  $U_0 = \varphi(x, y)$ , при любых значениях возбуждающего потенциала  $U_1$  и любых значениях производной от емкости. При работе в МЗК значение *U*<sup>1</sup> должно быть достаточно большим для возбуждения колебаний кантилевера, частота переменного электрического поля выбирается равной резонансной частоте кантилевера. Для этого в процессе сканирования необходимо поддерживать амплитуду колебаний зонда, раскачиваемого электрическим полем на частоте своего механического резонанса, равной нулю, путем изменения постоянного напряжения смещения *U*0. Это напряжение *U*<sup>0</sup> и будет равно поверхностному потенциалу в этой точке. Для исключения влияния рельефа поверхности на результаты исследования используется двухпроходная методика.

На практике в процессе сканирования производится следующая процедура. На первом проходе сканируемой строки определяется рельеф по полуконтактному методу. На втором проходе зонд отводится от поверхности образца на расстояние *dZ*. На зонд подается переменное напряжение  $U_1$ ·sin( $\omega t$ ), раскачивающее зонд на частоте  $\omega$ , равной резонансной частоте зонда. Изменением величины постоянного напряжения смещения *U*0(*x*, *y*) с использованием цепи обратной связи поддерживается равной нулю амплитуда колебания зонда. Зондовый датчик движется над поверхностью по траектории, повторяющей рельеф образца (рисунок 3.11).

Во время второго прохода расстояние между сканируемой поверхностью и

зондовым датчиком *dZ* поддерживается постоянным. Это расстояние должно быть достаточно большим, чтобы исключить влияние рельефа.

В таком случае зонд подвергается воздействию только дальнодействующих сил, основной вклад в которые осуществляется электрическими свойствами образца. Но расстояние d*Z* не должно быть чрезмерно большим, так как в этом случае уменьшается измеряемый сиг-

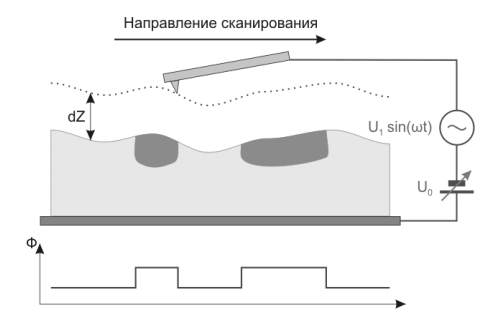

Рисунок 3.1 – Принципиальная схема метода МЗК (Ф – поверхностный потенциал)

нал и ухудшается латеральное разрешение.

**Магнитная Силовая Микроскопия** (МСМ) позволяет получить изображение пространственного распределения магнитных сил по поверхности

образца. МСМ позволяет изучать характеристики магнитных носителей, магнитную структуру магнетиков, достигая при этом субмикронного разрешения, магнитные поля токовых шин и пр. Наиболее важной задачей является минимизация влияния рельефа на изображение распределения магнитных сил по поверхности образца. Для решения этой задачи магнитные измерения осуществляются с помощью двухпроходного метода.

В процессе сканирования производится следующая процедура. На первом проходе сканируемой строки определяется рельеф по полуконтактному методу (рисунок 3.2, *а*). Затем зондовый датчик отводится от поверхности образца на расстояние d*Z*. На втором проходе той же строки датчик движется над поверхностью по траектории, повторяющей рельеф поверхности (рисунок 3.2, *б*). Т. е. во время второго прохода расстояние между сканируемой поверхностью и зондовым датчиком поддерживается постоянным. Это расстояние должно быть достаточно большим, чтобы исключить влияние рельефа поверхности. В этом случае зонд подвергается воздействию только дальнодействующих сил, основной вклад в которые осуществляется магнитными силами образца. Но расстояние *dZ* не должно быть чрезмерно большим, так как в этом случае уменьшается измеряемый сигнал и ухудшается латеральное разрешение.

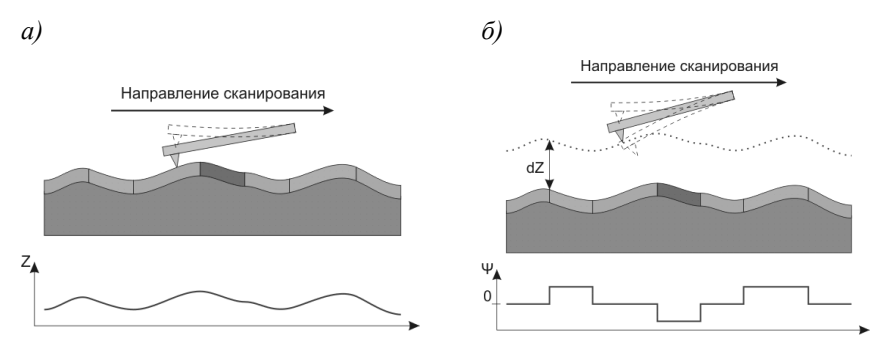

Рисунок 3.2 – Формирование изображения методом магнитной силовой микроскопии:

*а* – первый проход – получение рельефа поверхности; *б* – второй проход; *Ψ* – сдвиг фазы

Во время второго прохода с помощью пьезодрайвера зонд приводится в колебательное состояние на резонансной частоте. Посредством регистрации изменений фазы колебаний зонда формируется изображение распределения z – составляющей градиента магнитных сил по поверхности образца. Пример получаемого изображения представлен на рисунке 3.3.

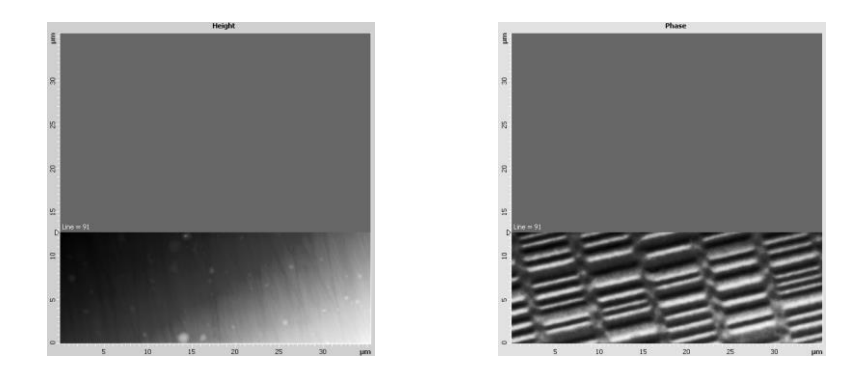

Рисунок 3.3 – Изображение рельефа и пространственного распределения *Z* – составляющей градиента магнитных сил на поверхности магнитного жесткого диска

**Улучшение качества СЗМ изображений**. СЗМ изображения, в силу специфики метода, обычно содержат шумы. Это связано с вибрацией зонда относительно образца, акустическими помехами, шумами электрической аппаратуры, всегда присутствующими при измерении слабых сигналов.

Искажения в изображения также вносятся из-за теплового дрейфа зонда относительно образца, нелинейности и крипа в пьезокерамических элементах, из которых изготавливается сканер. В связи с этим, для получения СЗМ изображений высокого качества и проведения их количественного анализа требуется специальная цифровая обработка этих изображений.

# **Основными методами фильтрации СЗМ изображений являются:**

**Сглаживание**. Сглаживание изображения в простейшем случае выполняется путем замены значения в каждой точке усредненным значением величин в некоторой окрестности этой точки.

**Медианная фильтрация**. При медианной фильтрации для каждой точки изображения строится вариационный ряд для некоторой ее окрестности, то есть все элементы этой окрестности располагаются в порядке возрастания, и значение в этой точке заменяется на значение элемента, занимающего центральное положение в вариационном ряду. Медианная фильтрация особенно эффективна при обработке изображений, содержащих импульсные помехи.

*Удаление горизонтальных полос на изображении путем выравнивания средних значений элементов в каждой строке изображения.* Наличие горизонтальных полос на изображении является характерным искажением СЗМ изображений. Это связано с тем, что изображения в СЗМ эксперименте обычно получаются путем построчного сканирования, и время между измерениями в соседних точках одной строки существенно меньше времени между измерениями соседних точек в направлении, перпендикулярном

направлению сканирования.

*Удаление наклона изображения путем вычитания плоскости.* Наклон изображения может быть следствием наклонного положения образца по отношению к плоскости, в которой перемещается зонд при сканировании, а также может возникать вследствие теплового дрейфа.

*Вычитание поверхности второго порядка.* Методами СЗМ преимущественно исследуют тонкую структуру поверхности, поэтому грубый рельеф часто не информативен, и его необходимо устранять.

**Количественный анализ СЗМ изображений**. **Определение параметров шероховатости поверхности**. Для количественной характеристики СЗМ изображений часто используют параметры шероховатости изображения, которые определяются следующим образом:

Средняя арифметическая шероховатость

$$
S_a = \frac{1}{MN} \sum_{k=0}^{M-1} \sum_{l=0}^{N-1} |z(x_k, y_l) - \mu|,
$$
\n(3.1)

где *M*, *N* – количество элементов в столбцах и строках матрицы соответственно;

 *z* – значение высоты элемента матрицы;

 $x_k$  <sub>–</sub> значение ширены элемента матрицы;

*l y* – значение длины элемента матрицы;

µ – средняя высота изображения.

$$
\mu = \frac{1}{MN} \sum_{k=0}^{M-1} \sum_{l=0}^{N-1} z(x_k, y_l).
$$
 (3.2)

Среднеквадратичная шероховатость

$$
S_q = \sqrt{\frac{1}{MN} \sum_{k=0}^{M-1} \sum_{l=0}^{N-1} \left[ z(x_k, y_l) - \mu^2 \right]}
$$
(3.3)

Для корректного определения шероховатости необходимо предварительно удалить неровность фона изображения, для этого вычесть плоскость либо удалить поверхность второго порядка (вкладка *Statistics, Roughness Analysis*).

## **Построение гистограммы изображения**

Одним из методов анализа изображений является построение гистограммы значений в точках изображения. При построении гистограммы горизонтальная ось содержит весь диапазон значений в точках изображения, а по вертикальной оси откладывается количество точек, имеющих данное значение для всех значений из этого диапазона. Данный подход применяет-

ся, прежде всего, для калибровки данных СЗМ по тестовым изображениям, у которых известны параметры высот (вкладка Statistics, Roughness Analysis).

# Статистический анализ структур по их площади

Анализ совершается по полученным изображениям поверхностей, содержащих дискретные структуры (выступающие зерна или впадины-поры). Площадь таких структур определяется по секущей плоскости, проходящей параллельно поверхности подложки. Высота секущей плоскости задается по параметру Threshold (вкладки Grain Analysis). Для ориентира выбираемого уровня можно использовать значение средней (максимума) высоты, определенной по гистограмме высот.

#### Построение Фурье-спектра изображения

Фурье-спектр пространственных частот изображения является его частотным представлением в ортонормальном базисе, состоящем из комплексных экспонент. Представление изображения в таком пространстве дает возможность наблюдать его структурные особенности, связанные с периодичностью повторения элементов, наличием мелких деталей и др. Пространственные частоты имеют размерность, обратную единицам измерения расстояний на изображении.

Дискретное преобразование Фурье (ДПФ) изображения, заданного в точках  $f_{k,l}$ ,  $k = 0,..., M - 1, l = 0,..., N - 1$  определяется по формуле

$$
F_{m,n} = \sum_{k=0}^{M-1} \sum_{l=0}^{N-1} f_{k,l} \exp\left[-i2\pi \left(\frac{km}{M} + \frac{\ln N}{N}\right)\right]
$$
(3.4)

Для графического представления Фурье-образа изображения строится матрица модулей комплексных величин преобразования, полученных по формуле (3.4). Для действительного изображения такая матрица является центрально симметричной. Отсчет частот ведется от ее центра. Значения пространственных частот увеличиваются от центра Фурье-образа к его краям. Фурье-образ изображения, состоящего из горизонтальных синусоидальных полос, представляет собой две точки, расположенные на вертикальной оси в частотной плоскости на одинаковом расстоянии  $f_0$  от центра. При этом период  $T$  повторения полос на изображении равен  $T = 1/f_0$  (вкладка Fourier Analysis).

Целью работы является получение практических навыков в области обработки и количественного анализа СЗМ изображений.

## 3.2 Порядок выполнения работы

1 Работа может проводиться по анализу ранее полученного изображения.

2 Выполнить фильтрацию изображения.

3 Измерить и сравнить параметры шероховатости изображений до и после фильтрации.

4 Построить Фурье-спектр изображения и измерить величины преобладающих пространственных частот спектра, сравнить соответствующие этим частотам периоды повторения элементов изображения с интервалами, полученными при измерениях на изображении.

5 Провести анализ структур (пор или зерен по их площади). В качестве рассматриваемого уровня выбрать высоту положения максимум гистограммы высот изображения.

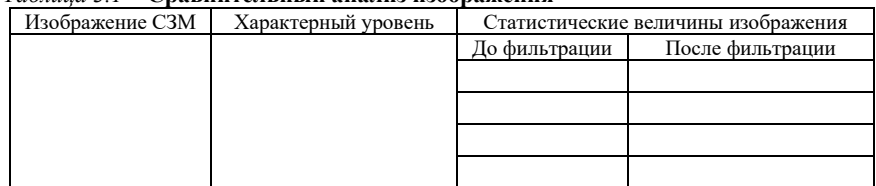

## Таблица 3 1 - Спявнительный янализ изображения

#### Контрольные вопросы

1 Какие методы СЗМ относятся к многопрохоным?

2 Каковы основные методы фильтрации СЗМ изображений?

3 Назовите некоторые методы определения количественных характеристик изображений.

4 Для каких изображений следует воспользоваться частотным представлением?

5 Какую информацию об изображении можно получить по его Фурье-образу?

6 Расшифруйте аббревиатуру СЗМ, АСМ, СТМ.

7 Представьте принципиальную схему СЗМ.

8 Укажите назначение пьезоэлектрического двигателя.

9 Укажите назначение генератора напряжения.

10 Укажите назначение компаратора.

11 Укажите назначение электронного сенсора.

12 Назовите материалы, применяемые для трубчатого сканера.

13 От чего зависит деформация пьезокерамики?

14 Принцип работы трубчатого пьезоэлемента (сканера).

15 Опишите общую конструкцию СЗМ.

16 Что используется в качестве зонда в СЗМ?

17 Опишите нелинейность пьезоэлектрических свойств.

18 Чем определяется площадь сканирования в СЗМ?

- 19 Укажите метолы АСМ.
- 20 Что такое бесконтактная мола АСМ?
- 21 Что такое контактная мола АСМ?
- 22 Что такое полуконтактная мода АСМ?
- 23 Что представляют собой данные СЗМ?
- 24 Какие существуют приемы обработки изображения данных СЗМ?
- 25 Укажите этапы обработки ланных СЗМ.
- 26 Объясните конструкцию зондового датчика туннельного тока.
- 27 Объясните конструкцию зондового датчика силового взаимодействия.
- 28 Постройте кривую взаимодействия зонд-образец.
- 29 Объясните принцип сканирования в СЗМ.
- 30 Объясните принцип работы системы обратной связи.
- 31 Перечислите параметры шероховатости поверхности.

# 4 ИНТЕРФЕРЕНЦИОННЫЕ МЕТОДЫ ИЗМЕРЕНИЯ ТОЛЩИНЫ ТОНКИХ ПОЛИМЕРНЫХ ПОКРЫТИЙ

Приборы и принадлежности: образцы полимерных покрытий, спектры тонких покрытий на основе полимеров, программа OPUS.

## 4.1 Сведения из теории

Интерференция - это такое сложение волн, при котором происходит не просто суммирование интенсивностей этих волн, а их взаимное усиление в одних точках пространства и ослабление в других, в зависимости от разности фаз волн в этих точках.

При интерференции световых волн удобнее иметь дело не с амплитудами, а с интенсивностями. Это не меняет существа дела, так как интенсивность пропорциональна квадрату амплитуды. Если в какую-либо точку приходят две волны с интенсивностями  $I_1$  и  $I_2$  и фазами  $\varphi_1$  и  $\varphi_2$  соответственно, то результирующая интенсивность в этой точке определяется выражением

$$
I_{\rho e_3} = I_1 + I_2 + \sqrt{I_1 I_2} \gamma \cos \Delta \varphi, \qquad (4.1)
$$

где  $\Delta \varphi = |\varphi_1 - \varphi_2|$  – разность фаз, а множитель  $\gamma$  отражает степень когерентности волн. Из этой формулы наглядно видна зависимость результирующей интенсивности от разности фаз  $\Delta\varphi$  и от величины  $\gamma$ .

В тех местах, куда волны приходят в одинаковой фазе, то есть «гребни» и «впадины» одной волны совпадают с «гребнями» и «впадинами» другой  $(\Delta \varphi = 0, \cos \Delta \varphi = 1)$ , волны усиливают одна другую, и наблюдается максимальная интенсивность ( $I_{\text{max}}$ ). В тех местах, куда волны приходят в противофазе, «гребни» одной волны совпадают со «впадинами» другой  $(\Lambda \omega = 180^{\circ} \cdot \cos \Lambda \omega = -1)$ , волны гасят одна другую и результирующая интенсивность становится минимальной ( $I_{\text{min}}$ ). Таким образом, образуется интерференционная картина, состоящая из чередующихся светлых и тёмных участков.

При прохождении света через гладкую плоскопараллельную пленку толщиной *d* и показателем преломления *n* имеет место интерференция между проходящими многократно отраженными лучами. Максимумы интерференции наблюдаются при длинах волн  $\lambda = 2dn / k$ , а минимумы при  $\lambda =$  $2dn / [k+1/2]$  (где  $k = 1, 2, 3, ...$ ). Поэтому ИК-спектр поглощения будет иметь вид интерферограммы, в которой максимумы отстоят друг от друга (по шкале волновых чисел) на величину

$$
\Delta v = 1 / (2nd), \tag{4.2}
$$

где n - показатель преломления;

 $d$  – толщина покрытия.

Вблизи от полос поглощения  $\Delta v$  уже не является константой из-за дисперсии. Появление интерференционных полос может привести к ошибкам в интерпретации спектров, поскольку эти полосы не всегда удается хорошо распознать. Они также служат источником ошибок при количественных исследованиях. Неровные и конусообразные пленки не дают интерференционной картины, так как максимумы и минимумы взаимно гасятся. От интерференции также избавляются, делая шероховатой поверхность фольги или матрицы, которые используют в качестве подложек при получении пленок.

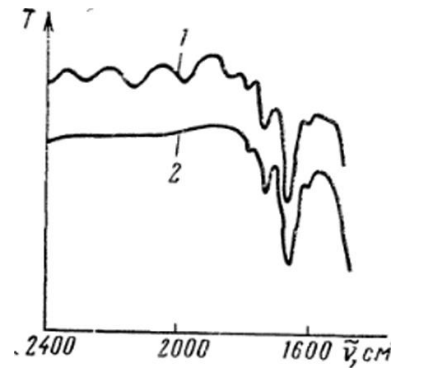

Рисунок 4.1 - ИК-спектры пленки целлюлозы с интерференционными полосами (1) и пленки (2), помещенной в СЕ4 (между пластинками из NaCl)

Такой прием приводит к светорассеявозрастанию ния. Еще одна возможность исключить интерференцию - это прессование пленки с прозрачным материалом, показатель преломления которого близок к показателю преломления пленки. Можно также положить пленку между пластинами из такого материала, в этом случае расстояние между интерференционными максимумами будет мало и максимумы не проявятся в спектре (рисунок 4.1). Хороший оптический контакт достигается за счет нанесения тонкого слоя парафинового масла или галогенуглеводорода.

Зная расстояние между интерференционными полосами, можно рассчитать толщину пленки по уравнению (4.2).

Целью работы является изучение явления интерференции в тонких пленках, использование данного явления для определения толщины тонких покрытий.

## Порядок выполнения работы

1 Изучить интерференционные методы определения толщины полимерных покрытий.

2 Подготовить образцы путем вакуумного нанесения полимерных покрытий.

3 Получить спектры покрытий метолом ИК-спектроскопии.

4 Проанализировать спектры в программе OPUS.

## СОЛЕРЖАНИЕ ОТЧЕТА

1 Параметры нанесения.

- 2 Остаточное давление в камере, Па.
- 3 Ток накала катода, А.

4 Ток эмиссии, мА.

5 Ускоряющее напряжение. В.

6 Рассчитанная толщина полимерного покрытия  $\Delta d$ , нм, по ИК-спектрам с интерференционными полосами.

#### Контрольные вопросы

1 Что такое интерференция?

2 Как зависит интенсивность от амплитуды световой волны?

3 Как зависит интенсивность интерферирующих волн от их разности фаз?

4 Укажите выражение, определяющее результирующую интенсивность в точке поверхности при интерференции?

5 Что представляет собой интерференционная картина?

6 Какие пленки не дают интерференционной картины?

7 Какие существуют способы исключить интерференцию картину?

8 Как можно определить толщину пленки зная расстояние между интерференционными полосами?

9 Перечислите методы определения толщины пленок.

10 Назовите методы получения тонких полимерных покрытий.

11 Назовите методы получения тонких металлических покрытий.

12 Приведите схему вакуумной установки.

# **5 ВАКУУМНЫЕ МЕТОДЫ НАНЕСЕНИЯ ТОНКИХ ПОКРЫТИЙ**

**Приборы и принадлежности**: установки вакуумного нанесения покрытий.

#### **5.1 Сведения из теории**

Предмет изучения тонких пленок и покрытий – структура и свойства тонких пленок, покрытий и межфазных слоев, физико-химические основы методов их нанесения. Основными понятиями курса являются:

**Покрытие** *–* тонкий слой вещества, находящийся на поверхности конденсированной (как правило, твердой) фазы и имеющий с ней различную природу или структуру.

**Пленка** *–* слой вещества, контактирующий с газовой фазой с обеих сторон.

**Межфазные слои** *–* слои, находящиеся на границе раздела и разделяющие конденсированные фазы, имеющие специфические свойства.

Впервые металлические покрытия были получены Фарадеем в 1857 г. при проведении экспериментов по пропусканию больших электрических токов через металлическую проволоку. В 1887 г. Нарвольд в качестве среды впервые использовал вакуум. До 1950-х годов вакуумная металлизация имела весьма ограниченное применение и использовалась, в основном, для декоративной обработки, при изготовлении зеркал, фильтров, элементов научных приборов. Бурное развитие эта технология получила в связи с ее эффективным применением при решении проблем микроэлектроники. Одновременно начали развиваться технологические методы и оборудование для нанесения вакуумных покрытий на машиностроительные материалы с целью повышения их эксплуатационных свойств. В 1959 г. была введена в эксплуатацию первая вакуумная линия, позволяющая наносить антикоррозионные покрытия (алюминия, кадмия, титана) на стальную фольгу. В настоящее время благодаря развитию, в основном, вакуумной техники методы осаждения покрытий в вакууме получили широкое распространение, и в ряде случаев являются единственными эффективными технологическими приемами повышения долговечности и износостойкости машиностроительных изделий. Они, по сравнению с другими методами нанесения функциональных слоев, (например, гальваническими, химическими, газотермическими) имеют ряд преимуществ.

**Основные параметры тонких покрытий.** Определим тонкие покрытия как объекты, свойства которых определяются размером тела в одном из направлений (толщиной слоя). Отнесение данного покрытия к тонкому или толстому является достаточно условным. Оно определяется свойством, зависимость которого от толщины мы определяем. Например, механические свойства полимерных покрытий зависят от их толщины *d* при ее значениях

меньших 1,5 мм. Электрическое сопротивление покрытий металлов зависит от толщины, при *d* = 80…100 нм (рисунок 5.1). При этом следует учитывать, что характер размерных зависимостей определяется условиями и методикой измерения этого свойства, например, температурой материала или напряженностью электрического поля (при определении электрофизических свойств). Основными геометрическими параметрами тонких пленок и покрытий являются толщина пленки, ее форма. В общем случае (рисунок 5.2),

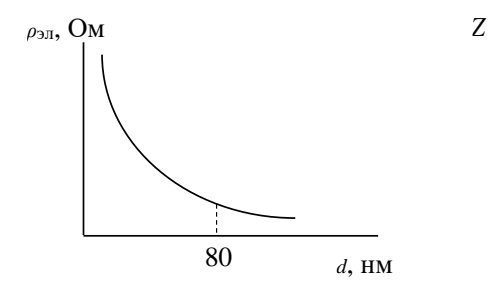

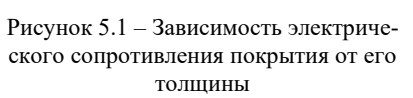

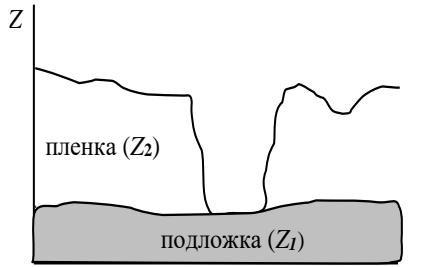

Рисунок 5.2 – Геометрические параметры тонкой пленки

тонкую пленку можно рассматривать как среду, ограниченную двумя поверхностями:  $Z_1 = F(X, Y) - \text{поверхность материала полложки, } Z_2 = F(X, Y) - \text{и$ поверхность покрытия. Участки поверхностей *Z*<sup>1</sup> и *Z*<sup>2</sup> в общем случае могут совпадать (на этих участках покрытие отсутствует). Для характеристики покрытий используют следующие основные параметры:

1. *Геометрическая толщина покрытия*

$$
d = \frac{1}{S_0} \int (Z_2 - Z_1) dS , \qquad (5.1)
$$

где  $S_0$  – площадь поверхности подложки;

 *dS* – дифференциальный элемент этой поверхности.

2*.Эффективная толщина покрытия*

Измерять геометрическую толщину тонкого покрытия очень сложно. При этом понятие геометрической толщины покрытия не несет информацию о его форме. Поэтому часто используется параметр эффективной толщины, который связывается с методом измерения. В общем случае эффективной по отношению к данному физическому свойству толщиной называют толщину однородного слоя вещества, обладающего теми же свойствами, что и реальное покрытие. Геометрическая толщина, эффективная весовая толщина и оптическая толщина совпадают, когда покрытие равномерное и

однородное. В противном случае, при измерении толщины одного и того же покрытия получаем разные значения.

Процесс нанесения вакуумных покрытий предполагает реализацию следующих основных стадий:

– образование газовой фазы (генерация паров, летучих продуктов);

– перенос атомов, частиц вещества от источника газовой фазы до покрываемой поверхности;

– взаимодействие частиц газовой фазы с поверхностью и образование покрытия.

Все известные методы нанесения покрытий отличаются способами генерации газовой фазы, режимами и условиями массопереноса и пленкообразования.

Необходимым условием получения качественных покрытий является создание в рабочей камере высокого вакуума, что позволяет исключить процесс окисления при нагреве металла до высоких температур и исключить химическое взаимодействие атомов паровой фазы с молекулами остаточных газов. Это реализуется при условии

$$
\lambda > d \,, \tag{5.2}
$$

где λ – длина свободного пробега;

 $d$  – характерный размер вакуумной камеры;

В свою очередь:

$$
\lambda = \frac{1}{\sqrt{2}\pi d^2 n},\tag{5.3}
$$

где *d* – диаметр взаимодействия атома, м;

 $n$  – концентрация атомов в газовой фазе, м<sup>-3</sup>.

Давление паров в вакуумной камере (*p*) и их концентрация (*n*) связаны соотношением:

$$
p = nkT, \tag{5.4}
$$

где *Т –* температура паров в вакуумной камере;

 $k$  – постоянная Больцмана, Дж/К;

Тогда получим следующее выражение для длины свободного пробега:

$$
\lambda = \frac{kT}{\sqrt{2}\pi d^2 p}.
$$
\n(5.5)

Оценки показывают, что при давлении в камере  $P \sim 10^{-2}$  Па,  $d = 10^{-9}$  м, длина свободного пробега  $\lambda \approx 0.5$  м, что примерно соответствует характерному размеру вакуумной камеры.

Скорость испарения, *<sup>W</sup><sup>u</sup>* , т.е. количество вещества, покидающее единицу

поверхности испарителя в единицу времени, определяется:

$$
W_u = p_s \sqrt{\frac{m}{2\pi k T_u}},
$$
\n(5.6)

Гд *p<sup>s</sup>* – давление насыщенного пара, Па;

 *m* – масса молекулы, кг;

 $k$  – постоянная Больцмана, Дж/К;

 $T$ <sup>u</sup> – температура испарения, К.

Давление пара испаряемого вещества *ps*, соответствующее равновесному состоянию системы, называется давлением насыщенного пара или его упругостью. Практика показывает, что процессы осаждения происходят с достаточной для производства скоростью, если упругость пара вещества составляет 1,33 Па и более. Температура вещества, при которой  $p_{s} = 1,33$  Па, называется условной температурой испарения.

При вакуумном нанесении покрытия предъявляются следующие требования к материалу подложек, на поверхности которых оно формируется:

1 Подложка в процессе нанесения покрытия не должна выделять в вакууме летучие продукты. Часто при металлизации полимерных материалов для уменьшения газовыделения поверхность подложки покрывают антидиффузионным слоем, который препятствует выделению летучих материалов в вакуум из объема материала.

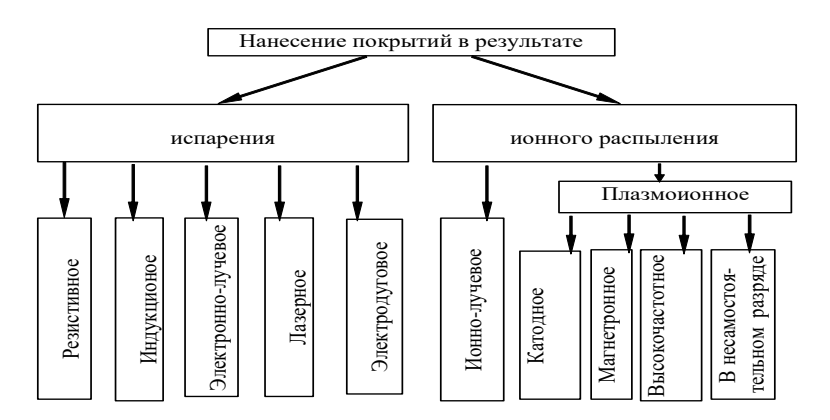

Рисунок 5.3 – Классификация методов нанесения вакуумных покрытий на способы перевода атомов в газовую фазу по механизму испарения и способы образования газовой фазы в результате распыления мишени ионами или высокоэнергетичными атомами

2 Сохранение размеров и геометрической формы при тепловом воздействии при формировании покрытия. Данное условие важно для материала подложки, имеющей низкую термостойкость. Наиболее распространена классификация методов нанесения покрытий в вакууме (см. рисунок 5.3).

Скорость конденсации, W . , т.е. количество вещества, достигающее поверхности подложки, будет зависеть от конфигурации испарителя и подложки. На практике определяют скорость, W лкак скорость нарастания толщины пленки *d* за время *t*:

$$
W_r = d/t, \tag{5.7}
$$

На плоской подложке, расположенной параллельно поверхности испарителя (рисунок 5.4), скорость конденсации при испарении из поверхностного испарителя малой площади определяется выражением:

$$
W_{\kappa} = \frac{W_u dS_1}{\pi \gamma} \cdot \frac{1}{\left(1 + \frac{x^2}{h^2} + \frac{y^2}{h^2}\right)^2},
$$
\n(5.8)

Для точечного испарителя

$$
W_{k} = \frac{W_{u}dS_{1}}{4\pi\gamma} \cdot \frac{1}{\left(1 + \frac{x^{2}}{h^{2}} + \frac{y^{2}}{h^{2}}\right)^{\frac{3}{2}}}
$$
\n(5.9)

где  $W_a$  – скорость испарения, кг/(м<sup>2</sup>с);

 $dS_1$  – площадь испарителя, м<sup>2</sup>;

 $\gamma$  - плотность испаряемого вещества, кг/м<sup>3</sup>;

 $x$ ,  $y$  - координаты точки, в которой определяется  $W_{\nu}$ , м;

 $h$  – расстояние от испарителя до подложки, м.

Методом испарения в вакууме получают пленки таких материалов, которые не диссоциируют (или разлагаются) при испарении. Мож-

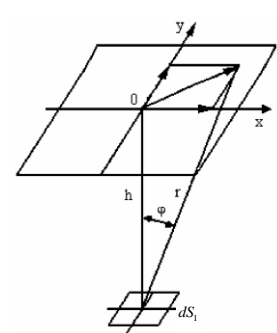

Рисунок 5.4 - Испарение с малой площадки  $dS_1$  на параллельную ей плоскую поверхность

но получать проводящие и резистивные пленки на основе металлов (алюминий Al, хром Cr), сплавов (нихром), керметов. Однако следует помнить, что свойства пленки сильно зависят от конкретных режимов напыления.

### Получение вакуумных покрытий методами распыления.

При взаимодействии быстрых частиц (ионов) с поверхностью твердого тела (мишени) протекает каскад упругих бинарных столкновений, основным результатом которых является передача атомам мишени энергии и импульса. Если переданная атому энергия превышает энергию связи его с остальными, то атом может покинуть поверхность и перейти в газовую фазу. При этом температура мишени значительно ниже температуры испарения материала, из которого она изготовлена.

Так как столкновения атомов имеют упругий характер, то для такой системы выполняется закон сохранения импульса и кинетической энергии. Тогда, в случае взаимодействия иона с неподвижным атомом подложки, представленном на рисунке 5.5, можно записать

$$
\begin{cases}\n\frac{m_i v_i^2}{2} = \frac{m_i v_{i,1}^2}{2} + \frac{m_a v_a^2}{2}, \\
m_i v_i \cos \frac{\theta}{2} = m_a v_a - m_i v_{i,1} \cos \frac{\theta}{2},\n\end{cases}
$$
\n(5.10)

где  $m_i$ ,  $m_a$  – масса иона и атома мишени соответственно;

 $v_i$ ,  $v_{i,1}$  - скорость иона до и после взаимодействия;

 $V_a$  – скорость атома мишени после столкновения;

 $\theta$  – угол рассеяния.

В результате решения приведенной выше системы уравнений получим следующее выражение для энергии, которую передал ион поверхностному атому в результате столкновения:

$$
E_a = \frac{4m_i m_a}{\left(m_i + m_a\right)^2} \cos^2 \frac{\theta}{2} E_i,
$$
\n<sub>(5.11)</sub>

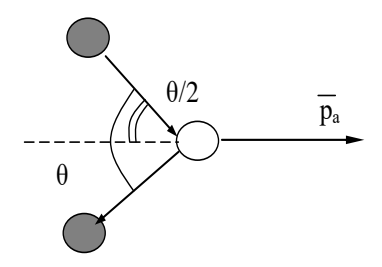

Рисунок 5.5 - Схема взаимолействия иона с атомом мишени

где  $E_i$  – энергия иона, эВ.

Анализ выражения (5.11) показывает, что наиболее интенсивно энергообмен происходит при условии равенства масс иона и атома.

Установлено, что если Е<sub>а</sub> $\geq E_a$  ( $E_a$  – пороговая энергия смещения атома), то атом покидает узел кристаллической решетки, и возникает смещен-

ный атом отдачи. Для большинства металлов  $\,E^{}_d\,\approx 10...$ 50 э $\mathrm{B.\,Ta\kappa,}$  например, для тантала *E<sup>d</sup>* = 32 эВ, для хрома – 28 эВ, для алюминия – 16,5 эВ, вольфрама – 50 э $\rm B$ . При обычных режимах распыления (энергия ионов  $\,E_{i}^{\phantom{i}}=$ 0,1…10 кэВ) условие, определяющее вероятность образования атомов отдачи, выполняется.

Под действием одного иона в мишени происходит несколько упругих столкновений, при этом среднее число смещенных атомов может быть определено по формуле

$$
n = \frac{E_i}{2E_d} \tag{5.12}
$$

Например, при распылении ионами с *Ei* = 5 кэВ число смещенных

атомов в кристаллической решетке, имеющих  $E_d = 25$  эВ,  $n = \frac{5 \cdot 10^3}{3 \cdot 10^2} \approx 10^2$  $2 \cdot 25$  $\frac{5 \cdot 10^3}{2 \cdot 25} \approx$  $\ddot{\phantom{0}}$  $n = \frac{5 \cdot 10^3}{2 \cdot 25} \approx 10^2$ .

Получение чистых пленок полупроводников, металлов, сплавов и соединений реализуется путем распыления соответствующих мишеней в инертном газе, чаще всего в аргоне. Для реализации ионного распыления вакуумная установка (рисунок 5.6) предварительно откачивается до высокого вакуума (10-4–10-6) мм рт. ст., затем напускается аргон до рабочего давления, при котором можно зажечь электрический разряд. В диодных системах распыления разряд поддерживается при требуемых параметрах разряда Up и токе разряда. Ионы аргона, ускоренные катодным падением потенциала, близким к Up, бомбардируют поверхность катода. Катод и специальную мишень выполняют из распыляемого материала. Энергию ионов можно приблизительно считать равной Up. Разрядный ток определяет количество ионов, падающих на мишень, а следовательно, и скорость распыления. Ионное распыление рекомендуется для получения пленок тугоплавких металлов вольфрама, молибдена, тантала, рения, циркония и др. Установка УВН-2М предназначена для откачки газа из вакуумной камеры 10 до предельного давления  $P = 1...10$ -6 мм рт. ст. с целью напыления металлических и диэлектрических покрытий. Для достижения данного давления используется двухступенчатая система откачки, состоящая из механического насоса 1 и диффузионного насоса 5. Для коммутации насосов используются вентили 2, 3 и вакуумный затвор 6. Форвакуумный насос 1 типа ВН-461М предназначен для получения низкого вакуума до 10-2 мм рт. ст. Высокий вакуум обеспечивается с помощью паромасляного диффузионного насоса 5.

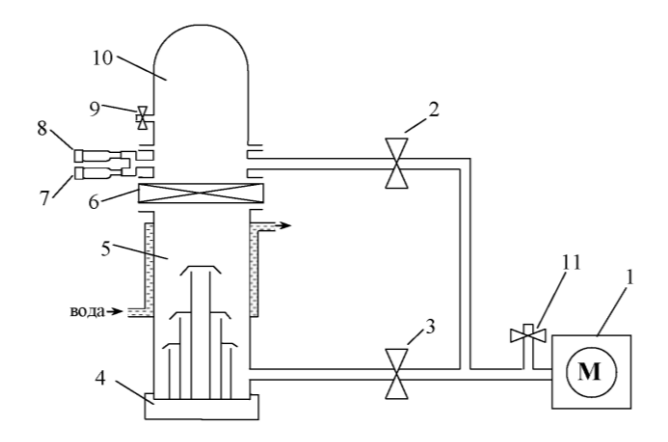

Рисунок 5.6 – Схема вакуумной установки УВН-2М: *1* – механический (форвакуумный) насос; *2* – вентиль вспомогательной линии откачки; *3* – вентиль основной линии откачки; *4* – нагреватель диффузионного насоса; *5* – диффузионный насос; *6* – вакуумный затвор; *7* – термопарный вакуумметр; *8* – ионизационный вакуумметр; *9* – натекатель; *10* – вакуумная камера (колпак); *11* – клапан

Особенность работы диффузионного паромасляного насоса заключается в том, что перед его включением необходимо во всей системе создать вакуум ниже  $10^{-1}$  мм рт. ст., а во время его работы форвакуумный насос должен производить непрерывную откачку. Для нормальной работы диффузионный насос во время откачки охлаждается водой. Нагреватель насоса включается только после подачи воды. Клапан *11* применяется для напуска атмосферного воздуха в механический насос во время его остановки, чтобы предотвратить попадание рабочей жидкости форвакуумного насоса в высоковакуумный насос или в систему трубопроводов.

**ВНИМАНИЕ!** Неверная коммутация вентилей *2*, *3* и затвора 6 при откачке и развакуумировании вакуумной камеры может привести к попаданию атмосферного воздуха в диффузионный насос при его работе. Это вызовет окисление вакуумного масла, находящегося в диффузионном насосе, и потере им вакуумных свойств. Поэтому важно соблюдать правильную последовательность управления вентилями *2*, *3* и затвора 6 при работе с вакуумной установкой.

### **5.2 Порядок выполнения работы**

#### **Включение вакуумной установки**

1 Исходное состояние: вентили *2*, *3* и затвор *4* закрыты, в рабочей камере остаточная атмосфера, питание установки отключено.

2 Включить водяное охлаждение диффузионного насоса. В надежности включения убедиться по интенсивности вытекания воды из сливного шланга.

3 Включить тумблер «СЕТЬ» на панели управления.

4 Проверить, что вентили *2*, *3* и затвор 6 перекрыты.

5 Тумблер «Форвакуумный насос» нажать в положение «вкл». Включение механического насоса сопровождается характерным жужжанием электродвигателя. Тумблер «Форвакуумный насос» имеет световую индикацию включения, расположенную над ним.

6 Открыть вентиль основной линии откачки 3.

7 Тумблер «Диффузионный насос» нажать в положение «вкл». Этот тумблер имеет световую индикацию включения, расположенную над ним.

8 Время разогрева диффузионного насоса составляет около 30 мин.

# **Загрузка образцов и откачка вакуумной камеры**

1 Подготовить образцы для напыления и надежно закрепить их в подложкодержателе.

2 Проверить, что вакуумный затвор *6* полностью закрыт.

3 Натекателем *9* напустить воздух в вакуумную камеру *10*, до полного прекращения шипения.

4 Поднять колпак *10* до упора и повернуть его по часовой стрелке на угол 30–90°.

5 Загрузить образцы в вакуумную камеру и надежно их закрепить на подвижной «карусели».

6 Убедиться в наличии испаряемого вещества на испарителе.

7 Опустить колпак.

8 Закрыть натекатель *9* до упора.

9 Закрыть вентиль основной линии откачки *3*.

10 Открыть вентиль вспомогательной линии откачки *2*. Откачать рабочий объем до давления ниже 10-1 мм рт. ст. Контроль за давлением осуществлять по термопарному вакуумметру *7*. Данное давление отмечено красной чертой на шкале термопарного вакуумметра. Время откачки по вспомогательной линии не должно превышать 20 минут.

**Примечание–** Если планируется использовать методы распыления, то во время откачки по вспомогательной линии необходимо осуществить продувку капилляра рабочим газом. Для этого необходимо открыть баллон с рабочим газом и открыть вентиль подачи рабочего газа на 15**–**20 секунд. Это исключит возможность присутствия в капилляре, по которому проходит рабочий газ, посторонних газов.

При достижении давления в рабочем объеме ниже  $10^{-1}$  мм рт. ст. (красная черта на шкале термопарного вакуумметра), закрыть вентиль вспомогательной линии откачки *2* и открыть вентиль основной линии откачки *3*.

Через 5**–**10 секунд открыть затвор *6*.

Откачать рабочий объем до «зашкаливания» термопарного вакуумметра (соответствует давлению 1∙10-4 мм рт. ст.). Для дальнейшего измерения давления в рабочем объеме необходимо включить ионизационный вакуумметр *8*.

## **Порядок включения ионизационного вакуумметра:**

1 Убедиться в том, что давление в рабочей камере ниже  $10^{-4}$  мм рт. ст. (термопарный вакуумметр «зашкалил»).

2 Включить тумблер «СЕТЬ» и тумблер «НАКАЛ» на приборе.

3 Переключатель «РОД РАБОТЫ» перевести в положение «НАГРЕВ» (крайнее левое положение переключателя). Прогреть ионизационный вакуумметр в течение 5**–**10 секунд.

4 Переключатель «РОД РАБОТЫ» перевести в положение «ОБЕЗГАЖИВАНИЕ» 5**–**10 секунд.

5 Переключатель «РОД РАБОТЫ» перевести в положение «УСТАНОВКА ЭМИССИИ». Вращением ручки-регулятора установки эмиссии установить эмиссию на отметку 50 мкА по шкале прибора.

6 Переключатель «РОД РАБОТЫ» перевести в положение «ИЗМЕРЕНИЕ».

7 Вращением ручки-регулятора нуля установить ноль на приборе.

8 Переключать переключатель «МНОЖИТЕЛЬ ШКАЛЫ» до появления показаний на приборе. Если отклонение стрелки менее 10 единиц на шкале прибора, то необходимо переключить на следующий предел.

9 Определить давление в вакуумной камере по формуле: *Р (мм рт. ст.) = показание* прибора ∙ постоянную лампы (150–для лампы ПМИ–51) множитель шкалы (10–4).

## **Отключение ионизационного вакуумметра**

Ионизационный вакуумметр выключают при любых изменениях давления выше, чем 1∙10-4 мм рт. ст. (развакуумирование рабочей камеры, напуск рабочего газа для ионно-плазменного распыления). Однако перед подобными действиями необходимо дать остыть ионизационной лампе в течение 5– 10 мин. Ионизационный вакуумметр выключается в обратном порядке.

1 Переключатель «МНОЖИТЕЛЬ ШКАЛЫ» перевести в положение «УСТАНОВКА НУЛЯ» (исходное состояние, крайняя левая позиция).

2 Переключатель «РОД РАБОТЫ» перевести в положение «УСТАНОВКА ЭМИССИИ». Вращением ручки-регулятора установки эмиссии установить эмиссию на минимально возможное значение.

3 Отключить тумблер «НАКАЛ» и тумблер «СЕТЬ».

4 Дать прибору остыть в течение 5–10 минут.

При достижении технологического вакуума порядка 5∙10-5 мм рт. ст. можно производить нанесение покрытий методом испарения или распыления.

Целью работы является освоение теоретических основ, приобретение практических навыков получения тонких вакуумных покрытий и освоение базового технологического оборудования для их формирования.

## СОДЕРЖАНИЕ ОТЧЕТА

1 Цель работы.

2 Описать основные параметры покрытий и физические основы процессов их нанесения методами испарения и распыления.

3 Представить схемы имеющихся вакуумных установок и порядок работы с ними.

4 Произвести запуск и подготовку к напылению вакуумных покрытий на указанной установке.

5 Сравнить особенности нанесения и технологической оснасти для нанесения покрытий методами испарения и распыления.

6 Указать факторы, влияющие на структуру и свойства формируемых покрытий методами испарения и распыления.

#### Контрольные вопросы

1 Дайте определение вакуума.

2 Что такое покрытие, пленка, межфазный слой?

3 Дайте определение эффективной толщины покрытия.

4 Лайте определение вакуума.

5 Что такое длина свободного пробега?

6 Назовите необходимые условия получения качественных покрытий.

7 Перечислите требования к материалу подложек при вакуумном нанесении покрытий.

8 Укажите классификацию метолов нанесения покрытий в вакууме.

9 Что такое скорость испарения?

10 Как описывается скорость конденсации при испарении из точечного испарителя?

11 Опишите основные узлы технологической вакуумной установки и принцип их работы.

12 Укажите последовательность действий для выхода вакуумной установки на рабочий режим.

13 Принцип работы и назначение вакуумметров.

# 6 НАНЕСЕНИЕ ПОКРЫТИЯ ПОЛИТЕТРАФТОРЭТИЛЕНА (ПТФЭ) ПУТЕМ ЭЛЕКТРОННО-ЛУЧЕВОГО ДИСПЕРГИРОВАНИЯ **R RAKVVME**

Приборы и принадлежности: вакуумная установка УРМ 3.273 048,

электронно-лучевой испаритель, кварцевый измеритель толщины, подложки различной природы, гониометр.

## **6.1 Сведения из теории**

За последние пять лет объем мирового рынка по нанесению тонких вакуумных покрытий увеличился в 1,5–2 раза, включая новые технологии и оборудование. Причем традиционные направления использования таких слоев в электронике и оптике значительно расширились. Особенно эффективно применение тонких покрытий в машино- и приборостроении, энергетике и медицине для придания готовым изделиям новых функциональных (защитных, триботехнических, электрофизических, биологических и др.) свойств. Активно разрабатываются и вакуумные плазмохимические методы, позволяющие формировать слои на основе полимеров с уникальными физико-химическими свойствами, такими как политетрафторэтилен (ПТФЭ), полианилин (ПАНИ), нанесение которых другими способами невозможно. Кроме того, эти технологии позволяют формировать не только сверхтонкие однокомпонентные слои, но и нанокомпозиционные тонкопленочные покрытия, в которых проявляются все преимущества наноструктурного состояния таких систем. Синтезируемые в тонком полимерном слое наночастицы металлов, полупроводников и диэлектриков придают, как правило, новые уникальные оптические, электрофизические, механические, антибактериальные свойства всей модифицируемой поверхности изделия. Пример схе-

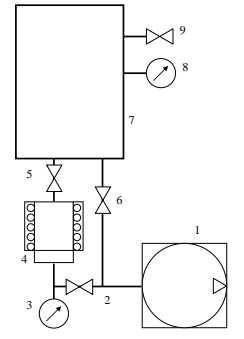

Рисунок 6.1 – Схема вакуумной установки:

*1* – роторный насос; *2* – лапан; *3* – вакуумметр; *4* – диффузионный насос; *5* – высоковакуумный клапан; *6* – клапан, *7* – вакуумная камера; *8* – вакуумметр; *9* – напускной клапан

мы используемого вакуумного технологического оборудования представлен на рисунке 6.1.

Полимерные покрытия, наносимые на поверхность изделий, позволяют значительно повысить их служебные свойства. В зависимости от природы и толщины полимерного слоя они могут быть применены в качестве: защитных (полимерные материалы обладают высокой химической стойкостью по отношению к кислотам, щелочам и другим органическим растворителям); антифрикционных и износостойких; диэлектрических, электроизолирующих; де-

коративных; оптических (селективных, просветляющих или антибликовых).

Полимерные покрытия достаточно часто используются также как промежуточные адгезионно-активные и электропроводящие слои, клеи. Известны примеры высокоэффективного использования полимерных покрытий при решении ряда сложных проблем: создании селективных мембран, элементов сенсоров, радиопоглощающих элементов и других функциональных устройств.

В зависимости от исходного агрегатного состояния полимера, использующегося при формировании покрытия, методы разделяют:

1 Методы получения полимерных покрытий из полимерных порошков, пленок, пластин.

2 Методы получения покрытий из полимерных суспензий, растворов.

3 Методы осаждения покрытий из газовой фазы.

4 Тонкие покрытия (толщиной до 10 мкм) из разбавленных растворов и газовой фазы.

В последнем случае методы получения условно в зависимости от механизма генерации газовой фазы разделяют на три группы:

1 Методы получения покрытий путём поверхностной полимеризации мономера. Инициирование полимеризационных процессов осуществляется при действии на адсорбированные молекулы мономера потока электронов, ионов, ультрафиолетового излучения.

2 Методы получения покрытий из активной газовой фазы, формируемой путем термического разложения (пиролиза) или же диспергирования исходного полимера концентрированным потоком энергии (КПЭ). Под действием КПЭ происходит образование реакционноспособных летучих продуктов разрушения, которые, взаимодействуя с поверхностью, при определенных условиях могут образовывать покрытия. В качестве КПЭ используют потоки электронов, ионов, лазерное излучение.

3 Нанесение полимерного покрытия из такого инертного полимера как ПТФЭ (–CF2–CF2–) эффективно из газовой фазы, сформированной электроннолучевым диспергированием исходного порошка полимера в вакууме.

В основе технологического процесса получения тонких полимерных пленок использовался способ диспергирования в вакууме полимерной мишени под действием потока электронов с последующим осаждением летучих продуктов разрушения мишени на поверхность обрабатываемых изделий.

Процесс диспергирования полимера производится при начальном давлении остаточных газов в вакуумной камере  $p \approx 5.10^{-3}$  Па. Схема системы диспергатор-мишень-подложка приведена на рисунке 6.2.

Контроль толщины наносимого покрытия осуществлялся при помощи кварцевого резонатора.

Разработано значительное число методов измерения поверхностного натяжения на границе раздела фаз жидкость – газ, жидкость – жидкость и жидкость – твердое тело. Эти методы разделяют на статические, полустатические, динамические.

Полустатические методы, как и статические, основаны на достижении системой некоторого равновесного состояния, но для полустатических методов это равновесие может быть неустойчивым. Определение основано на изучении условий, при которых система теряет свое равновесие. На практике используются методы отрыва пластинки и кольца, а также максимального давления в пузырьке (капле).

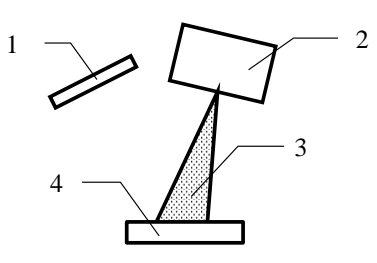

Рисунок 6.2 – Схема устройства для поверхностной модификации РТИ путем нанесения полимерных покрытий из активной газовой фазы:

*1*– подложка; *2* – электронная пушка; *3* – электронный луч; *4* – тигель с диспергируемым полимером

Динамические методы ис-

пользуются реже. Они применяются в основном для изучения поверхностных слоев в неравновесном состоянии, что позволяет, например, исследовать кинетику адсорбции и т. д. Среди данных методов можно выделить метод максимального давления газового пузырька (метод Ребиндера) и другие.

В статических методах поверхностное натяжение определяется на основе изучения равновесного состояния, к которому самопроизвольно приходит изучаемая система. На практике используются следующие статические методы: уравновешивания пластинки (метод Вильгельми), капиллярного поднятия и метод лежащей капли. В основе метода лежащей капли лежит явление смачивания. Степень смачивания количественно характеризуется косинусом краевого угла (угла смачивания), или просто краевым углом (Θ углом смачивания) (рисунок 6.3). Условно различают смачиваемые поверх-

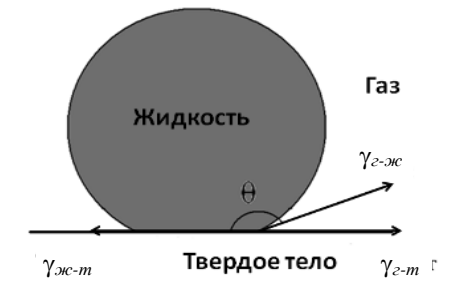

Рисунок 6.3 – Состояние капли жидкости на поверхности твердого тела в условиях равновесия ности с углом Θ < 90º и не смачиваемые с углом 90º < Θ < 180º. Абсолютно не смачиваемая поверхность имеет Θ  $= 180^{\circ}$ .

Так как поверхностное натяжение можно рассматривать как энергию, приходящуюся на единицу площади, или как силу, действующую на единицу длины, то все рассмотренные составляющие поверхностной энергии можно выразить с помощью векторов сил. Количественную характеристику смачивания как косинус краевого угла можно выразить через поверхностные межфазные натяжения (уравнение Дюпре – Юнга)

$$
\cos \Theta = (\gamma_{m-z} - \gamma_{m-xc}) / \gamma_{c-x}
$$
\n(6.1)

где  $\gamma_{m\text{−\it sec}}$ ,  $\gamma_{m\text{−\it z}}$  и  $\gamma_{m\text{−\it z}}$  – соответственно поверхностные энергии на границах жидкость – твердое тело, твердое тело – пар и жидкость – пар.

Расчет угла капли при аппроксимации ее в виде полусферы возможен по формуле

$$
\Theta = 180 - \left[ 2 \arctan\left[\frac{D2 - D1}{2 \cdot (H2 - H1)}\right] \right],\tag{6.2}
$$

где *D*2–*D*1 – ширина основания капли;

*H*2–*H*1 – высота капли.

Процессы, происходящие на одной из границ раздела, такие как адсорбция, поверхностные химические реакции, изменение температуры и давления в системе, изменение толщины смачивающей пленки жидкости

приведут к изменению соответствующих поверхностных энергий и, как результат, скажутся на изменении краевого угла смачивания. Измерение краевого угла смачивания осуществляется на специальной установке (рисунок 6.4), совмещающей горизонтальный микроскоп и гониометр.

Каплю жидкости с помощью шприца наносят на исследуемую подложку *3*, расположенную на подставке *4*, находящейся в

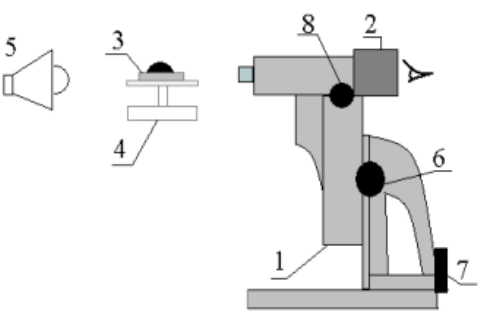

Рисунок 6.4 - Измерение краевых углов с помощью горизонтального микроскопа:

поле зрения микроскопа. Каплю освещают лампой *5*. С помощью винтов *6*, *7* и *8* добиваются расположения капли в фокусной плоскости микроскопа. Гониометр содержит угловую шкалу, с помощью которой измеряют краевые углы. Расчет краевого угла смачивания капли возможен также по полу-

*<sup>1</sup>* – микроскоп; *2* – окуляр; 3 – исследуемая подложка; 4 – подвижная подставка; 5 – осветительная лампа;

<sup>6, 7, 8 –</sup> винты перемещения изображения

ченным с помощью данного приспособления ширины и высоты исследуемой капли согласно выражению (6.1).

**Целью работы является** изучение способа получения и адсорбционных свойств покрытий ПТФЭ.

## **Порядок выполнения работы**

1 Изучить основные методы получения полимерных покрытий.

2 Подготовить вакуумную камеру к нанесению покрытий ПТФЭ.

3 Исследовать краевой угол смачивания подложек до нанесения покрытия.

4 Исследовать краевой угол смачивания подложек после нанесения покрытия.

5 По полученным данным заполнить таблицу и построить графики.

# **СОДЕРЖАНИЕ ОТЧЕТА**

1 Параметры нанесения.

2 Остаточное давление в камере, Па.

3 Ток накала катода, А.

4 Ток эмиссии, мА.

5 Ускоряющее напряжение, В.

6 Толщина покрытия Ad ПТФЭ, нм.

#### *Таблица 6.1* **– Сравнительные характеристики краевого угла от подложки**

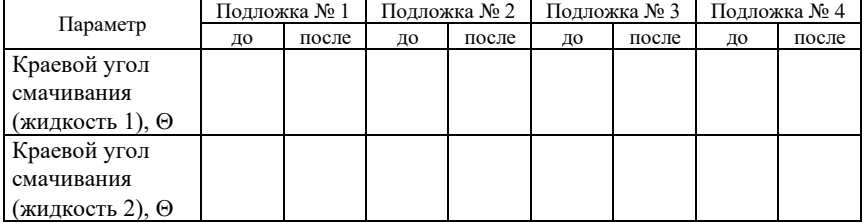

#### **Контрольные вопросы**

1 Перечислите затруднения при нанесении покрытий на основе полимеров.

2 Перечислите вакуумные методы нанесения покрытий на основе полимеров.

3 Укажите основные элементы и параметры электронного луча.

4 Укажите принципиальную схему электронно-лучевого нанесения покрытий на основе полимеров.

5 Применение тонких покрытий на основе полимеров.

6 Укажите основные технологические параметры нанесения вакуумных покры-

тий на основе полимеров.

7 Перечислите и опишите основные методы определения поверхностного натяжения.

8 Укажите основное уравнение равновесия лежащей капли.

9 Как определяется угол смачивания лежащей капли?

# **7 ИСПОЛЬЗОВАНИЕ ДАТЧИКА С КРИСТАЛЛИЧЕСКИМ РЕЗОНАТОРОМ ДЛЯ КОНТРОЛЯ ТОЛЩИНЫ, ОСАЖДАЕМЫХ В ВАКУУМЕ ПОКРЫТИЙ**

**Приборы и принадлежности**: кварцевый измеритель толщины (КИТ), вакуумная установка УРМЗ, электронно-лучевая пушка.

#### **7.1 Сведения из теории**

Впервые исследовали возможность использования кварцевых кристаллических резонаторов для определения малых количеств осажденного вещества Сауербрей и Лостис. Датчики с кристаллическими резонаторами для измерения толщины пленки имеют относительно простую конструкцию.

При очень хорошей чувствительности, они практически не боятся механических ударов и вибраций. По этой причине кристаллические резонаторы широко используют в настоящее время для контроля нанесения тонких пленок. В датчике с кристаллическим резонатором используют пьезоэлектрические свойства кварца. Кристаллические резонаторы позволяют измерять скорость осаждения покрытий и толщину. Резонатор представляет собой тонкую пластинку кварца, вырезанную под углом АТ–среза (рисунок 7.1), к обеим поверхностям которой подведены электрические контакты. Такой ре-

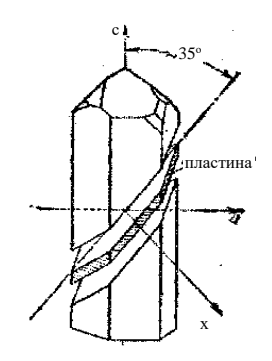

Рисунок 7.1 – Кристалл кварца с пластиной, вырезанной под углом АТ-среза

зонатор включается в электронную схему генератора. Приложение переменного электрического поля приводит к возникновению колебаний кварцевой пластины по толщине. Резонансная частота этих колебаний обратно пропорциональна толщине пластины. При осаждении на электроды вещества *M* наблюдается изменение резонансной частоты колебания  $\Delta f$  .

При этом:

$$
\Delta f = \frac{-2\left(f_0^2 \Delta M\right)}{\left(\mu_{kv} \cdot \rho_{kv}\right)^{1/2} \cdot A_m},\tag{7.1}
$$

где  $f_0$  – резонансная частота датчика, Гц,

 $\mu_{kv}$  – модуль сдвига кварца равный 2,947·10<sup>11</sup> г/см·с<sup>2</sup>,

 $\rho_{kv}$  – плотность кварца, равная 2,648 г/см<sup>3</sup>,

 $A_m$  – площадь поверхности датчика, см<sup>2</sup>.

Знак минус указывает на тот факт, что с ростом массы покрытия величина  $\Delta f$  снижается. Для нахождения массы осажденного вещества на кварцевый резонатор с резонансной частотой 5 МГц представленное выражение будет равно

$$
\Delta M = C \cdot \Delta f \cdot A_m \tag{7.2}
$$

где  $C$  – можно представить как константу  $\frac{(\mu_{kv} \cdot \rho_{kv})^{1/2}}{2 f_{\gamma}^2}$ , численно равную ве-

личине 17.77 нг/(см<sup>2</sup>·Гц). Эту величину можно рассматривать как чувствительность данного датчика.

Для повышения чувствительности резонаторы следует делать максимально тонкими, насколько позволяет их механическая прочность. Однако для очень тонких пластин нарушается условие, при котором толщина покрытия должна быть много меньше толщины пластины и линейная зависимость между  $\Delta f$  и  $\Delta M$  нарушается. Принято, что кристаллы толщиной  $h_m$ ~0,3 мм с начальной частотой 5–6 МГц наилучшим способом удовлетворяют противоречивым требованиям высокой чувствительности и возможности измерять количество вещества в широком диапазоне.

При проведении измерений следует иметь в виду, что при нагревании кристалла происходит смещение резонансной частоты, которое необходимо учитывать (рисунок 7.2). Для снижения нагрева датчики монтируют на водоохлаждаемом держателе (рисунок 7.3). Основными приборами, необходимыми для работы датчика, являются генератор и частотомер. Для измерения малых изменений частоты на уровне резонансной частоты необходимо использовать дорогие приборы, позволяющие проводить измерения с точностью до седьмого знака.

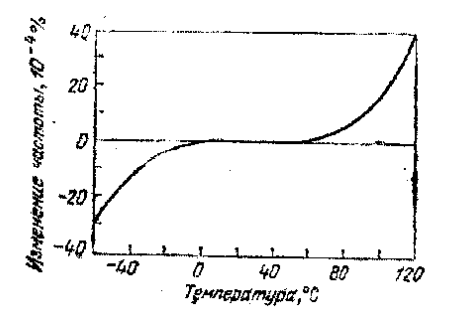

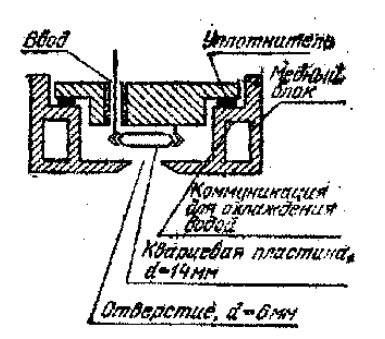

Рисунок 7.2 – Смещение резонансной частоты при изменении температуры

Рисунок 7.3 – Схема монтирования датчика на водоохлаждаемом держателе

Разрешающая способность датчика зависит от его резонансной частоты и наносимого материала. Используемая нами система регистрации резонансной частоты кварцевого датчика позволяет проводить измерения с точностью до 1 Гц, что в пересчете по вышеуказанному уравнению для ПТФЭ составляет  $\Delta d = 0.056$  нм.

**Целью работы является** ознакомление с возможностями применения датчика с кристаллическим резонатором, изучение его конструкции, нанесение покрытия политетрафторэтилена и контроль его толщины и скорости, осаждаемого из газовой фазы методом электронно-лучевого диспергирования исходного вещества.

## **7.2 ПОРЯДОК ВЫПОЛНЕНИЯ РАБОТЫ**

1 Изучить принцип работы, устройство датчика с кристаллическим резонатором.

2 Установить кварцевый измеритель толщины в вакуумной камере.

3 Проверить работу резонатора.

4 Установить в камеру тигель с диспергируемым полимером (ПТФЭ).

5 Откачать вакуумную камеру до давления  $10^{-2}$  Па.

6 Произвести нанесение покрытия политетрафторэтилена, фиксируя показания КИТа.

7 Провести напуск воздуха в вакуумную камеру, измеряя при этом изменения частоты кварцевого резонатора.

8 Рассчитать скорость нанесения покрытия ПТФЭ (на участке с постоянной скоростью), толщину покрытия ПТФЭ, нанесенного за время t, с. Плотность покрытия ПТФЭ  $\rho = 2.2$  г/см<sup>3</sup>, площадь поверхности датчика (электродов)  $S = 0, 1$  см<sup>2</sup>.

9 Рассчитать толщину адсорбированного на поверхности покрытия слоя воды.

## **СОДЕРЖАНИЕ ОТЧЕТА**

1 Эскиз датчика КИТа, закрепленного на водоохлаждаемом держателе.

2 Графики зависимости изменения частоты кварцевого измерителя толщины от времени.

3 Результаты расчета.

4 Выводы.

#### **Контрольные вопросы**

1 Что такое толщина покрытия?

2 Выразите зависимость между массой и толщиной покрытия.

3 Объясните понятие прямой пьезоэлектрический эффект.

4 Объясните понятие обратный пьезоэлектрический эффект.

5 Как получают тонкую пластинку кварца для резонатора?

6 Причины смещения резонансной частоты датчика.

7 Что такое вакуум?

8 Основные узлы вакуумной установки.

9 Что такое электронная пушка?

10 Назначение электронной пушки.

11 Что такое скорость осаждения покрытий, ее размерность?

12 Что такое КИТ, принцип работы?

13 Основные узлы КИТа.

14 Что такое форвакуумный насос?

15 Что такое диффузионный насос?

16 Почему КИТ надо охлаждать?

17 Значение резонансной частоты кварца, ее размерность.

18 Схема вакуумной установки.

19 Перечислите основные узлы вакуумной установки.

20 Назначение механического насоса.

21 Назначение диффузионного насоса.

22 Назначение клапанов вакуумной установки.

23 Порядок вывода вакуумной установки на рабочий режим.

# **8 ОПРЕДЕЛЕНИЕ ИЗМЕНЕНИЯ СОПРОТИВЛЕНИЯ АЛЮМИНИЕВОГО СЛОЯ, ФОРМИРУЕМОГО МЕТОДОМ ТЕРМИЧЕСКОГО НАНЕСЕНИЯ В ВАКУУМЕ**

**Приборы и принадлежности:** вакуумная установка, термический испаритель, датчик для измерения сопротивления, измеритель сопротивления (мост переменного тока), кварцевый измеритель толщины (КИТ), секундомер.

#### 8.1 Сведения из теории

## Конструкции испарителей и их применение

Для проведения процесса испарения вещества в вакууме необходимо иметь испаритель, который содержал бы в себе испаряемое вещество и поддерживал его при температуре, достаточной для получения требуемого давления паров.

Скорости осаждения пленок могут меняться от величин, меньших 0,1 нм/с, до величин, больших 100 нм/с, при этом температуры испарения различных материалов различны. Для получения приблизительных оценок рабочих температур испарителей обычно основываются на необходимости иметь установившееся давление паров испаряемого материала порядка  $10^{-2}$ мм рт. ст. для получения используемых скоростей осаждения пленки. Для большинства материалов, представляющих практический интерес, эти температуры превосходят 1000–2000 °С. Скорость испарения  $V_{\mu}$ ,  $\kappa r/(M^2c)$ , всех веществ определяется давлением паров  $p$ ,  $\prod a$ , при температуре испарения  $T_{\text{H}}$ , К, и молекулярной массой *М* вещества:

$$
V_{\rm H} = 0.438 \cdot 10^{-2} p (M/T_{\rm H})^{1/2} = A_1 p. \tag{8.1}
$$

где  $p$  – давление паров испаряемого вещества;

 $M$  – молекулярная масса вещества. Па:

 $T_{\text{H}}$  – температура испарения вещества, К.

Зная размеры испарителя и время нанесения покрытия, можно рассчитать необходимую массу навески.

В таблице 8.1 приведены основные термодинамические характеристики некоторых элементов, наиболее широко используемых в технологии нанесения покрытий в вакууме ( $T_{\text{mH}}$  и  $T_{\text{km}}$  *M* – молекулярная масса вещества - температуры плавления и кипения). При определении основных параметров технологического процесса нанесения покрытий оператору необходимо, как минимум, определить скорость испарения вещества.

Таблица 8.1 - Основные термодинамические характеристики элементов, ис-ПОЛЬЗУРМЫХ В ТРХНОЛОГИИ НЯНРСРНИЯ ПОКРЫТИЙ В ВЯКУУМР

| Материал | Обозна- |         | Температу- Температу- | . . <i>.</i><br>Давление                                       | Температура                                     | Скорость  |
|----------|---------|---------|-----------------------|----------------------------------------------------------------|-------------------------------------------------|-----------|
|          | чение   |         |                       | ра плавле- ра кипения, паров при темпе-испарения при испарения |                                                 |           |
|          |         | ния, °С | $\rm ^{o}C$           | ратуре плавления, давлении па-                                 |                                                 | $10^{-4}$ |
|          |         |         |                       | мм рт. ст.                                                     | ров 10 <sup>-2</sup> мм рт. $\Gamma / (cM^2-c)$ |           |
|          |         |         |                       |                                                                | CT.                                             |           |
| Алюминий | A1      | 660     | 2060                  | $1,2.10^{-6}$                                                  | 996                                             | 0.85      |
| Медь     | Cu      | 1083    | 2590                  | $3.10^{-4}$                                                    | 1273                                            | 1,18      |
| Никель   | Ni      | 1455    | 2730                  | $4,4.10^{-3}$                                                  | 1510                                            | 1,06      |
| Олово    | Sn      | 232     | 2400                  | $2,1 \cdot 10^{-3}$                                            | 1189                                            | 1,56      |
| Серебро  | Ag      | 961     | 2210                  | $1,7.10^{-3}$                                                  | 1047                                            | 1,67      |
| Хром     | Cr.     | 1900    | 2200                  | $6.4 \cdot 10^{-4}$                                            | 1205                                            | 1,1       |

Для этого он должен выполнить следующие операции: выбрать необходимый элемент; используя технологическую карту, задаться ориентировочно температурой испарения  $T_{\rm H}$  и выбрать наиболее близкое значение  $T_{\rm H}$  из значений, приведенных в таблице 8.1, затем, умножив коэффициент  $A_1$ , на соответствующее значение р, определить скорость испарения.

Во избежание загрязнения осаждаемых пленок вещество испарителя должно иметь при рабочей температуре незначительную упругость пара и давление диссоциации. Материалами, отвечающими этим требованиям, являются тугоплавкие металлы и окислы.

Дальнейший выбор внутри этих категорий осуществляется с учетом вероятности образования сплавов и возможности возникновения реакций между веществом испарителя и испаряемым веществом. Образование сплава часто сопровождается значительным уменьшением температуры плавления, что может привести к быстрому разрушению испарителя. В результате химических реакций образуются легко испаряющиеся соединения, такие как низшие окислы, которые загрязняют пленку.

К дополнительным факторам, влияющим на выбор материала испарителя, относятся возможность получения требуемой формы (проволоки, широкой полосы) тигля и возможность его нагрева различными способами. Первое определяется количеством испаряемого вещества, которое испаритель может вместить (емкостью). На последнее влияют в совокупности конструкция испарителя и мощность источника питания. Попытки удовлетворить этим требованиям привели к созданию многочисленных испарителей.

Простейшие испарители из проволоки и металлической фольги с джоулевым нагревом показаны на рисунке 8.1.

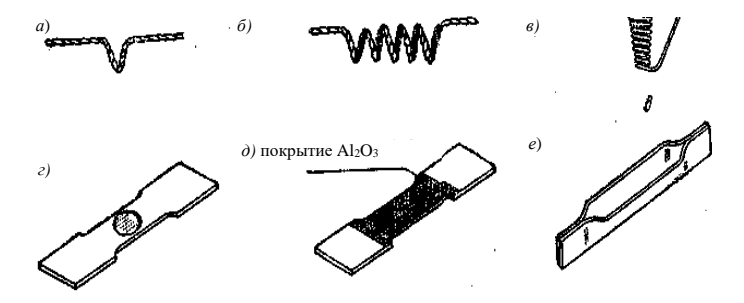

Рисунок 8.1 - Испарители из проволоки и металлический фольги:  $a$  – в виде петли;  $\tilde{b}$  – в виде проволочной спирали;  $\epsilon$  – в виде проволочной корзиночки;  $\hat{c}$  – из фольги с углублением:  $\hat{d}$  – из фольги. покрытой окисью алюминия, с углублением:  $e$  – типа каноэ

Они выпускаются промышленностью и имеют самые разнообразные

формы и размеры. Материалами для испарителей являются тугоплавкие металлы с высокими температурами плавления и низкими давлениями паров. Наиболее широко применяются вольфрам, молибден и тантал. Иногда для осаждения материалов, которые испаряются при температурах ниже 1000 °С, в качестве материала испарителей используются платина, железо или никель.

Летучесть тугоплавких металлов, применяемых для испарителей, достаточно мала. Исключение составляет молибден при температурах свыше 1800 °С. Вольфрам и молибден, реагируя с остаточными парами воды или растворенным в них кислородом, могут вносить примеси в осаждаемые пленки. Испарители, приведенные на рисунке 8.1, *а* и *б*, обычно изготавливаются из вольфрамовой проволоки диаметром 0,5–1,5 мм.

После плавления испаряемое вещество смачивает проволоку и удерживается на ней за счет сил поверхностного натяжения. При этом желательно, чтобы испаряемое вещество для увеличения поверхности испарения и улучшения термического контакта примерно однородно распределилось вдоль проволоки. Этот процесс облегчается, если первоначальную загрузку равномерно распределить по всей длине испарителя. Равномерное распределение достигается следующими методами: электроосаждением испаряемого вещества на нить испарителя; скручиванием нити и нескольких проволок, одна из которых является испаряемым веществом; подвешиванием коротких лепестков испаряемого вещества на каждый виток спирали. Предпочтительными являются испарители, состоящие из нескольких скрученных проволок, так как они имеют большую площадь. Вследствие простоты и небольшой стоимости, проволочные испарители применяются для осаждения Al, Ni, Fe и Pt, которые, как известно, образуют сплавы с вольфрамом. В этом случае количество испаряемого вещества должно быть мало по сравнению с массой нити испарителя. Если расплавленное испаряемое вещество сосредотачивается в одном месте испарителя, то последний быстро разрушается. Даже если испаряемое вещество не образует сплавов с материалом нити, емкость проволочных испарителей невелика. При условии равномерности смачивания и распределения расплавленного металла по нити испарителя длиной несколько сантиметров, количество испаряемого вещества составляет примерно один грамм. Испарители в виде проволочных корзиночек, приведенные на рисунке 8.1, *в,* применяются для испарения шариков или кусочков диэлектриков и металлов, которые сублимируются и не смачивают проволоку при плавлении. Если же смачивание происходит, витки корзинки закорачиваются и температура испарителя понижается. Емкость испарителей из металлической фольги (см. рисунок 8.1, *в, г, д*) достигает нескольких граммов. Такие испарители считаются универсальными для малого количества испаряемого вещества. Они изготавливаются из листового

вольфрама, молибдена или тантала толщиной 0,13 – 0,38 мм. В центральной части, где находится углубление, ширина испарителя уменьшается для увеличения температуры в области испарения. Поскольку тугоплавкие металлы плохо поддаются растяжению, углубления, имеющие форму окружности или овала, имеют глубину 3,2–6,4 мм. Испарители в виде лодочек могут быть изготовлены в лаборатории, для чего изгибают листовой металл и придают ему желаемую форму. Это легко сделать с листом из тантала и несколько сложнее из молибдена. Вольфрам же очень хрупок и легко ломается во время изгиба при комнатной температуре. Деформация этого металла возможна при повышенной температуре в восстанавливающей среде. Все три металла становятся хрупкими после нагревания в вакууме и особенно, если образовался сплав с испаряемым веществом. Для получения хорошего термического контакта желательно поверхность испарителя из листового материала смачивать расплавленным испаряемым веществом. Масса расплавленного металла понижает температуру испарителя. Этого можно избежать, если испаритель покрыть слоем окисла (см. рисунок 8.1, *д).* Покрытые окислами металлические испарители вставляют в корзиночки из вольфрамовой проволоки в спекшийся  $A1_2O_3$  или ВеО. В настоящее время окисные покрытия получают плазменным распылением. Обычные промышленные испарители изготавливаются из Мо (или Та) – фольги толщиной 0,25 мм со слоем окиси алюминия приблизительно такой же толщины. При этом необходимо, чтобы слой окиси не был пористым и выдерживал без разрушения температурный цикл. Возможная максимальная рабочая температура такого испарителя составляет 1850–1900 °С; давление паров Мо в этом диапазоне температур равняется  $10^{-6}$  мм рт. ст., а для окиси алюминия даже еще выше. Потребляемая мощность испарителей этого типа на 30–50 % выше, чем аналогичных испарителей из фольги, не покрытых окислом, так как термический контакт между металлом и испаряемым веществом из-за покрытия окислом уменьшается. Расплавленные металлы не смачивают поверхность окиси алюминия, а образуют сферические капли. Подобные устройства препятствуют сплавлению испаряемого материала с веществом испарителя. Однако следует учитывать возможность появления летучих окислов в результате реакции испаряемого металла с  $Al_2O_3$ .

Электрические контакты с проволочными испарителями и испарителями из фольги осуществляются присоединением их концов к силовым зажимам из меди или нержавеющей стали. Обычно эти зажимы представляют собой часть бруска массивного металла, связанного непосредственно с силовой подводкой. Во избежание деформации испарителя вследствие термического разогрева часто используют гибкие тросы в виде сплетенной медной проволоки или многослойной медной фольги. Так как электрическое сопротивление испарителей из проволоки и фольги мало, то в этом случае применяют-

ся низковольтные источники питания с номинальной мощностью от 1 до 3 кВт. Обычно для этого применяют понижающий трансформатор (5–20 В), первичная обмотка которого связана с переменным автотрансформатором 110 или 220 В. Последнее необходимо в случае, если произойдет повышение рабочего напряжения в результате увеличения сопротивления тугоплавких металлов при увеличении температуры. Средняя величина тока через некоторые проволочные испарители может быть малой (до 20 А) или большой (до 500 А) – для некоторых испарителей из фольги. Если ток испарителя превосходит 100 А, то целесообразно применять водяное охлаждение питающей подводки.

Существуют испарители из проволоки и фольги, которые могут применяться для испарения почти всех элементов при малом количестве испаряемого вещества. Исключение составляют тугоплавкие металлы. Обычно предпочтительной техникой испарения тугоплавких металлов является нагревание электронной бомбардировкой.

Тиглевые испарители применяются в том случае, когда для нанесения пленки требуется значительное количество расплавленного металла (несколько граммов и больше). Так как расплавленный металл контактирует с тиглем в течение длительного времени, подбор термически стабильных и незагрязненных материалов должен проводиться очень тщательно. Совместимость испаряемого вещества с тугоплавким металлом тигля может быть оценена с помощью изучения фазовых диаграмм обоих материалов. Комбинация металлов должна иметь очень низкую взаимную растворимость и тугоплавкую эвтектику. Если может быть найден соответствующий тугоплавкий металл для тигля, то тигли из этого металла будут иметь преимущества перед тиглями из окислов металлов, в которых незначительное взаимодействие с расплавленным испаряемым металлом, а также испарение загрязнений из окислов иногда трудно заметить.

Кроме того, металлические тигли могут изготавливаться различными по форме и размерам; они имеют лучшую теплопроводность и меньшую чувствительность к перепадам температуры, чем тигли, изготовленные из окислов металлов.

Некоторые металлы можно испарять из молибденовых тиглей. Из приведенных трех тугоплавких металлов молибден наиболее дешев и механически обрабатывается значительно легче вольфрама. Растворимость Сu, Ag или Аu в молибдене (Мо) очень мала.

Тигли из тугоплавких окислов определенных стандартных форм и размеров изготавливаются предприятиями, производящими детали вакуумных установок. В процессе их изготовления происходят значительные изменения физических свойств керамических окислов. Обычно наиболее чистые материалы обладают лучшими температурной устойчивостью и механической прочностью. Керамические тигли, применяемые для вакуумного испарения, обычно спекаются из порошка с чистотой не менее 99,8 % и имеют малую пористость. Толщина стенок тиглей составляет 1–3 мм, поэтому желательно, чтобы материал имел высокую удельную теплопроводность, необходимую как для передачи тепла, так и для устойчивости к термоудару. При оценке соответствующего окисла, использующегося в качестве материала испарителя, важным фактором является термодинамическая стабильность.

Окислы ТiO<sup>2</sup> и NiO не могут быть использованы в качестве материалов для испарителей, так как они очень легко разлагаются. Применение  $SiO<sub>2</sub>$ ограничено, так как он легко отдает кислород некоторым металлам, могущим образовывать окислы с большой термодинамической стабильностью. Так,  $SiO<sub>2</sub>$  в контакте с А1 или Mg быстро отдает кислород, даже при температуре ниже 1000 °С. Другие металлы, такие как Ag, Аu и Pt, не вступают в химическую реакцию, однако температура их испарения близка к температуре размягчения стеклообразного кремнезема или превышает ее.

**Графитовые тигли.** Материалом, который часто используется для изготовления испарителей металлов, является графит. Обычные промышленные графиты относительно мягки и имеют большое количество пор. Пиролитический графит более плотный и более твердый материал. Используется стеклообразный углерод, который изготавливается путем термического разложения органических полимеров. Он имеет матовую поверхность, легко шлифуется, его плотность относительно низка (пористость составляет величину 30 %). Поры имеют сферическую форму и не доступны для проникновения газов. Этот материал имеет очень низкую проницаемость даже для гелия. Он не смачивается расплавленным алюминием. В настоящее время для изготовления испарителей используются композиционные материалы на основе графита.

Для характеристики электрических свойств покрытий введено специфическое понятие – сопротивление слоя *Rs.* Пусть толщина покрытия – *d*, а ширина и длина измеряемого участка – *b* и *l,* соответственно. Тогда электрическое сопротивление этого участка выразится

$$
R = \frac{\rho l}{db}.\tag{9.1}
$$

где ρ – удельное сопротивление материала, Ом·см.

 $b$  – ширина измеряемого участка, см.

 *l –* длина измеряемого участка, см.

Если выбрать *l = b* , то

$$
R = \frac{\rho}{d} = R_S \,,\tag{9.2}
$$

где *R<sup>s</sup>* – сопротивление слоя, измеряемое в Ом/см<sup>2</sup> .

Измерив  $R_s$  и  $d$ , легко определить удельное сопротивление покрытия.

На сопротивление покрытия влияет толшина. Связано это с неупругим отражением электронов от поверхности покрытия, являющегося источником их рассеяния. По мере уменьшения толщины покрытия число соударений электронов с поверхностью начинает составлять все более значительную часть из общего количества соударений. Заметное увеличение значения удельного сопротивления покрытия с уменьшением его толщины наблюдается в том случае, когда толщина становится сравнимой со средней длиной свободного пробега электронов. Эксперименты показали, что поверхностное рассеяние электронов при комнатной температуре оказывается существенным, если  $d \leq 30$  нм, тогла как при Т ~ 200 °С влияние поверхностного рассеяния обнаруживается при  $d \sim 300$  нм.

Целью работы является ознакомление с конструкцией и работой термического испарителя металлов в вакууме; определение изменения сопротивления алюминиевого слоя, формируемого методом термического нанесения в вакууме; определение толщины слоя алюминия, при котором его сопротивление не зависит от толщины.

# 8.2 Порядок выполнения работы

1 Закрепить в вакуумной камере датчик для измерения сопротивления, представляющий собой диэлектрическую подложку с нанесенными на ее поверхность электродами и подсоединить измеритель сопротивления.

2 Поместить навеску испаряемого материала (алюминий) в тигле испарителя.

3 Проверить работу кварцевого измерителя толщины (см. работа № 7).

4 Провести откачку вакуумной камеры до давления 10<sup>-2</sup> Па.

5 Провести нанесение покрытия, определяя с помощью измерителя сопротивления в фиксированные моменты времени сопротивление слоя алюминия, а также толщину и скорость нанесения с помощью кварцевого измерителя толщины.

6 Используя полученные данные, построить график зависимости сопротивления покрытия от толщины слоя.

7 Определить скорость нанесения слоя алюминия.

8 По приведенной формуле рассчитать скорость испарения и массу навески.

#### Содержание отчета

1 Эскиз схемы нанесения алюминия термическим методом.

2 График зависимости толщины покрытия от времени.

3 Таблица и график зависимости сопротивления слоя алюминия от

времени. График зависимости сопротивления покрытия от толщины слоя.

4 Результаты расчета скорости нанесения покрытия, скорости испарения массы навески.

5 Выводы.

#### **Контрольные вопросы**

1 Принцип резистивного испарения.

2 Что такое испаритель?

3 Какие испарители бывают?

4 Какие материалы наносят резистивным методом?

5 Требования, предъявляемые к испарителям.

6 Металлы, применяемые для испарителей.

7 Что такое тигель?

8 Схема вакуумной установки.

9 Металлы, применяемы для тиглей.

10 Опишите зависимость электрического сопротивления покрытия от толщины.

11 При каком остаточном давлении начинают процесс испарения?

12 Как влияет толщина покрытия на его электрическое сопротивление?

13 Преимущества резистивного метода испарения.

14 Недостатки резистивного метода испарения.

15 Схемы нанесения алюминия термическим методом.

16 Как зависит сопротивление покрытия от толщины?

17 Что такое сопротивление слоя  $R_s$ , укажите его размерность?

18 Какие металлы наносят резистивным испарением?

19 Какие металлы называют тугоплавкими?

20 Перечислите основные узлы вакуумной установки.

21 Назначение механического насоса.

22 Назначение диффузионного насоса.

23 Назначение клапанов вакуумной установки.

24 Порядок вывода вакуумной установки на рабочий режим.

#### *Список рекомендуемой литературы*

1 Витязь, П. А. Основы нанотехнологий и наноматериалов : учеб. пособие для втузов / П. А. Витязь. – Минск : Выш. шк., 2010. – 301 с.

2 Старостин, В. В. Материалы и методы нанотехнологий : учеб. пособие / В. В. Старостин ; под общ. ред. Л. Н. Патрикеева. – 2-е изд. – М. : БИНОМ. Лаборатория знаний, 2010. – 431 с.

3 Зубрев, Н. И. Ресурсосберегающие технологии на железнодорожном транспорте: учеб. пособие для вузов / Н. И. Зубрев, М. В. Устинова. – Москва : ФГБОУ «УМЦ по образ. на ж. д. тр-те», 2013. – 391 с.

4 Витязь, П. А. Основы нанотехнологий и наноматериалов / П. А. Витязь, Н. А. Свидунович. – Минск : Вышэйшая школа, 2010. – 302 с.

5 Рогачев, А. В. Восстановление и повышение износостойкости деталей машин / А. В. Рогачев, С. С. Сидорский. – Гомель : БелГУТ, 2005. – 344 с.

6 Микро- и нанокомпозиционные полимерные покрытия, осаждаемые из активной газовой фазы / М. А. Ярмоленко [и др.] : Под ред. А. В. Рогачева. – М. : Радиотехника, 2016. – 424 с.

7 Плазменные процессы в производстве изделий электронной техники том № 3 / Под ред. А. П. Достанко, П.А. Витязя. – Минск : ФУ Аинформ,  $2000 - 2001 - 290$  c.

8. Федосенко, Н. Н. Ионно-лучевые и корпускулярно-фотонные технологии : практ. Пособие / Н. Н. Федосенко, А. А. Рогачев, М. А. Ярмоленко ; под общ. ред. проф. А. В. Рогачева ; М-во образования РБ, ГГУ им. Ф. Скорины. – Гомель : ГГУ им. Ф. Скорины, 2009. – 65 с.

# **СОДЕРЖАНИЕ**

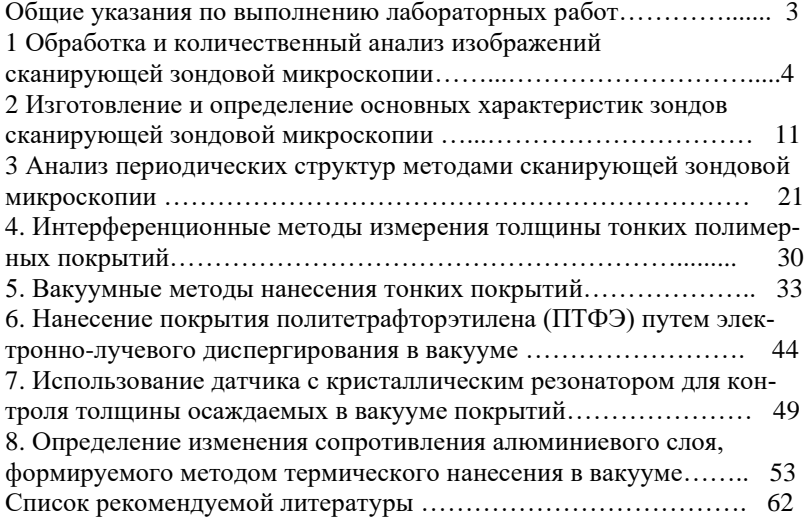

#### Учебное издание

*САРКИСОВ Олег Армаисович РОГАЧЕВ Александр Александрович РОМАНОВА Карина Каллевна ДМИТЕРКО Ирина Леонидовна*

# **НАНОМАТЕРИАЛЫ И НАНОТЕХНОЛОГИИ**

Пособие Редактор Технический редактор Корректор

Подписано в печать Бумага офсетная. Гарнитура Таймс. Печать на ризографе Издатель и полиграфическое исполнение: Белорусский государственный университет транспорта